# Micro Focus ArcSight Platform

# Technical Requirements for the ArcSight Platform

## **Monday, July 12, 2021**

This Technical Requirements document describes the requirements and guidelines for the ArcSight Platform 21.1. The platform enables you to deploy a combination of security, user, and entity solutions into a single cluster within the Container Deployment Foundation (CDF) environment. The core services for this CDF environment, including the Dashboard and user management, are provided by a common layer called Fusion.

- **.** "Software [Requirements"](#page-2-0) on page 3
- "Supported Data Types and [SmartConnectors/FlexConnector](#page-3-0) Types" on page 4
- "Hardware [Requirements](#page-4-0) and Tuning Guidelines" on page 5
- ["Network](#page-24-0) File System Options" on page 25
- **.** ["Firewall](#page-26-0) Ports" on page 27
- <sup>l</sup> "Examples of [Deployment](#page-32-0) Scenarios" on page 33

# Recommended Platforms

Micro Focus recommends the tested platforms listed in this document.

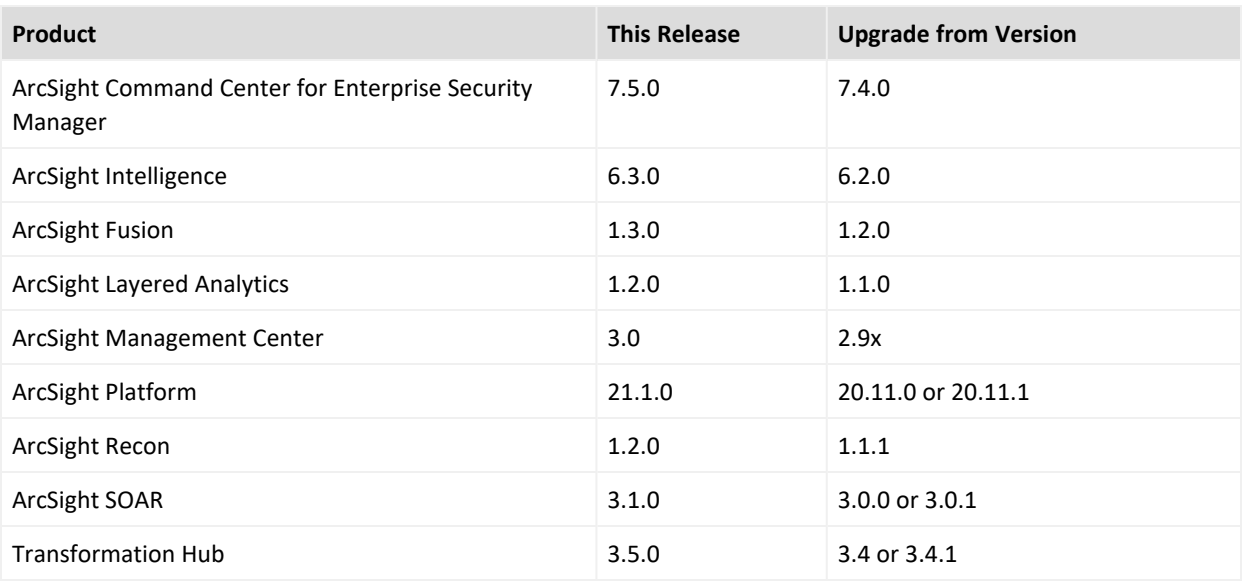

On AWS, upgrade from Transformation Hub 3.4.0 to Transformation Hub 3.5.0 is not supported.

Customers running on platforms not provided in this document or with untested configurations will be supported until the point Micro Focus determines the root cause is the untested platform or configuration. According to the standard defect-handling policies, Micro Focus will prioritize and fix issues we can reproduce on the tested platforms.

## Additional Documentation

The ArcSight Platform documentation library includes the following resources.

- [Administrator's](https://www.microfocus.com/documentation/arcsight/arcsight-platform-21.1/as_platform_admin_guide/index.html) Guide for ArcSight Platform, which contains installation, user, and deployment guidance for the ArcSight software products and components that you deploy in the containerized platform.
- User's Guide for Fusion in the ArcSight [Platform,](https://www.microfocus.com/documentation/arcsight/) which is embedded in the product to provide both context-sensitive Help and conceptual information.
- ArcSight [Platform](https://www.microfocus.com/documentation/arcsight/arcsight-platform-21.1) Release Notes, which provides an overview of the products deployed in this suite and their latest features or updates.
- Product Support [Lifecycle](https://www.microfocus.com/en-us/support/product-support-lifecycle-policy) Policy, which provides information on product support policies.

# <span id="page-2-0"></span>Software Requirements

This section lists the software needed to install and run the ArcSight Platform.

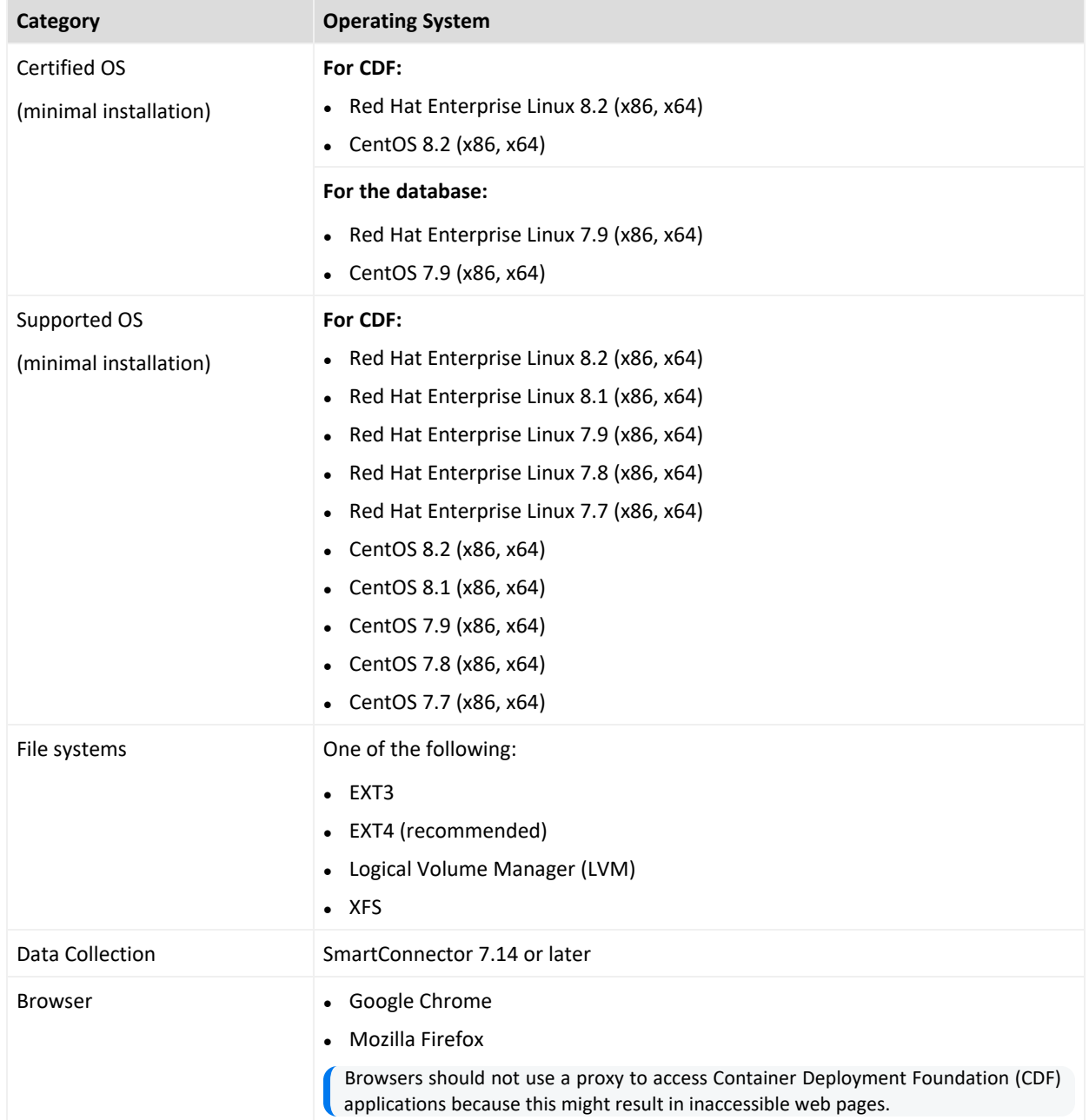

# <span id="page-3-0"></span>Supported Data Types and SmartConnectors/FlexConnector Types

This section describes the data types and SmartConnectors/FlexConnector types Intelligence supports.

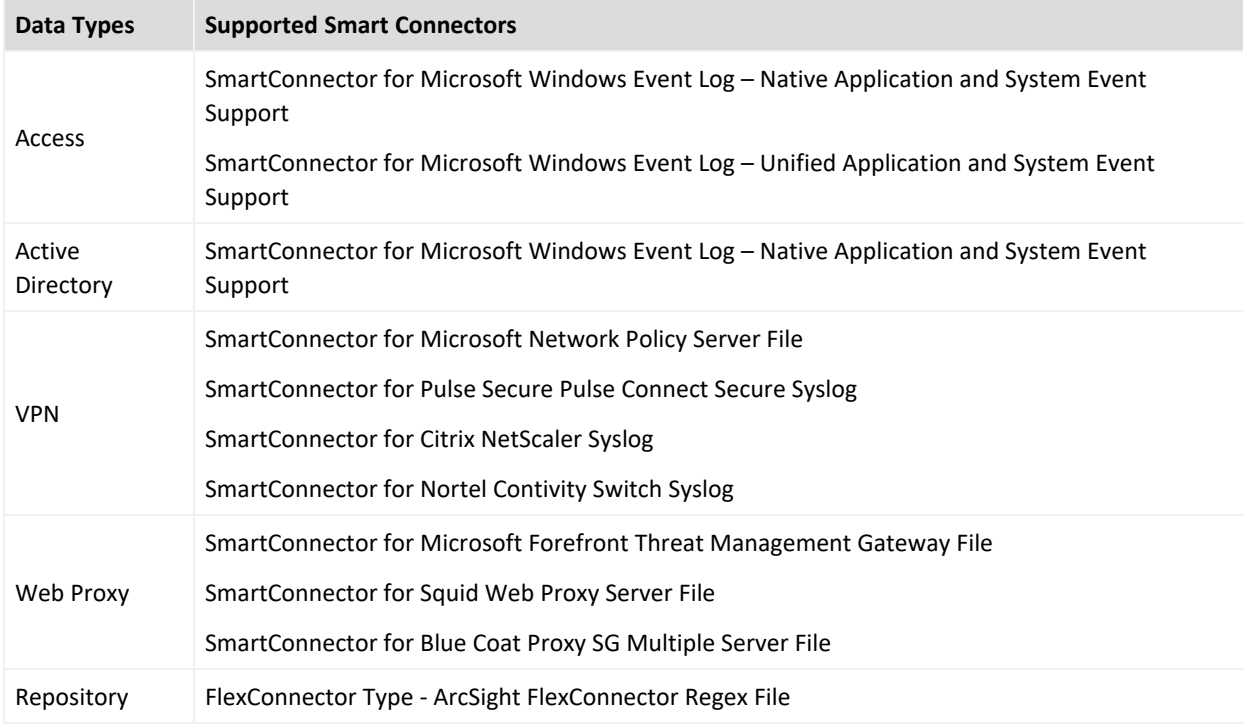

## Additional Considerations

Consider the following:

- A fuller set of SmartConnectors is supported for those sources that provide data of relevance to the Intelligence analytics models. Micro Focus might need to examine sample logs to optimize analysis of data from this broader set of sources.
- For supported data types, Intelligence provides support for new devices that provide data of relevance to the Intelligence analytics models. For more information, see *Adding [Support](https://www.microfocus.com/documentation/arcsight/arcsight-platform-21.1/as_platform_admin_guide/#platform_maintain/devices_addsupport.htm%3FTocPath%3DMaintaining%2520the%2520Platform%2520and%2520Deployed%2520Capabilities|Managing%2520Intelligence|_____11) for New [Devices](https://www.microfocus.com/documentation/arcsight/arcsight-platform-21.1/as_platform_admin_guide/#platform_maintain/devices_addsupport.htm%3FTocPath%3DMaintaining%2520the%2520Platform%2520and%2520Deployed%2520Capabilities|Managing%2520Intelligence|_____11)* in the [Administrators](https://www.microfocus.com/documentation/arcsight/arcsight-platform-21.1/as_platform_admin_guide/index.html) Guide for ArcSight Platform.
- Intelligence supports the SmartConnectors listed. However, additional capabilities you might deploy, such as Recon, might support a wider set of SmartConnectors/FlexConnector types.

• Micro Focus advises against configuring event aggregation for data to be processed by ArcSight Intelligence. If you wish to use ArcSight Intelligence with aggregated events, contact Micro Focus [Customer](https://www.microfocus.com/en-us/support) Support.

# <span id="page-4-0"></span>Hardware Requirements and Tuning Guidelines

The section lists the guidelines for a deployment with all of the following software installed.

- **[Command](#page-4-1) Center for ESM**
- [Intelligence](#page-6-0)
- $\bullet$  [Recon](#page-12-0)
- [SOAR](#page-22-0)
- <span id="page-4-1"></span>• [Transformation](hardware_TH.htm) Hub

# Command Center for ESM Hardware Requirements and Tuning Guidelines

These guidelines apply to the requirements for deploying Command Center for ESM to a single node. You might have additional components deployed to that node, such as ESM, which have additional requirements.

The hardware requirements are based on dedicated resources allocations. In virtual environments, where there is a risk of over-subscription of the physical hardware, ensure the Fusion system meets these hardware requirements to avoid installation and functionality issues.

If you install Command Center for ESM on the same node as ESM server, you should keep some unused resource capacity on the node. For more information, see the [Administrator's](https://www.microfocus.com/documentation/arcsight/arcsight-platform-21.1/as_platform_admin_guide/index.html) Guide for ArcSight [Platform](https://www.microfocus.com/documentation/arcsight/arcsight-platform-21.1/as_platform_admin_guide/index.html).

- ["System](#page-5-0) Sizing" on the next page
- "Disk [Space"](#page-5-1) on the next page

## <span id="page-5-0"></span>System Sizing

This section provides guidance for node requirements.

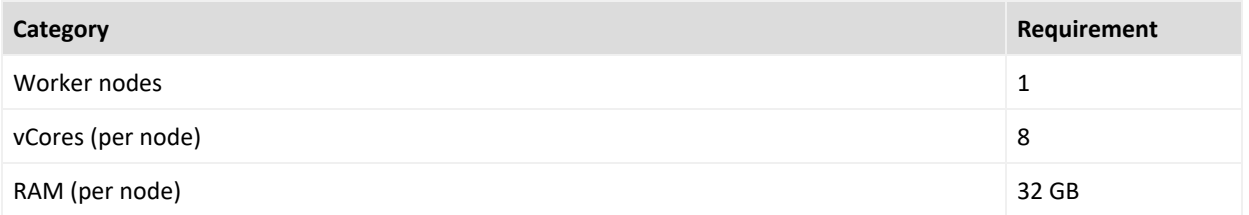

## <span id="page-5-1"></span>Disk Space

This section lists the minimum disk space needed to run Command Center on ESM. In some environments, you might deploy ESM Command Center with other capabilities, which would have additional disk space requirements.

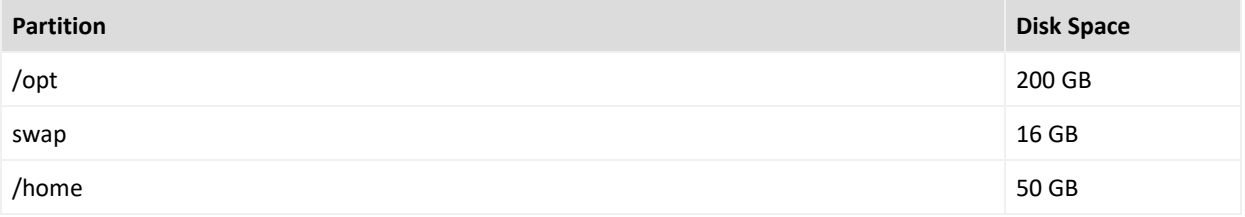

# <span id="page-6-0"></span>Intelligence Hardware Requirements and Tuning Guidelines

This section describes the requirements and guidelines for a deployment with Intelligence, Transformation Hub, Fusion, Recon, and Database installed.

## Intelligence Workload

This section describes the total workload for Intelligence, which depends on the following factors.

The number of events collected by the SmartConnectors from the data sources and sent to the different storage components, that is, Elasticsearch, Transformation Hub, and the database.

The number of events and the number of entities processed by the Intelligence Analytics component to produce the Intelligence Analytics results that are sent to the different storage components, that is, Elasticsearch and the database.

- ["Database](#page-6-1) Cluster" below
- **.** "Hardware [Requirements"](#page-6-2) below
- "Hardware [Specification](#page-7-0) Metrics" on the next page

### <span id="page-6-1"></span>Database Cluster

Your deployment can have a non-collocated database cluster. In a non-collocated database cluster, the database is not deployed on the worker nodes in the CDF cluster. Instead, the database is deployed on dedicated nodes that make up the database cluster, and this cluster is not a part of the CDF cluster.

#### <span id="page-6-2"></span>Hardware Requirements

The hardware requirements for Intelligence comprise the following:

- Processing requirements based on the Events per second (EPS) and the number of entities.
- Storage requirements based on the EPS, the number of entities, and the number of days' events.

### <span id="page-7-0"></span>Hardware Specification Metrics

The hardware specifications provided were determined for the following metrics.

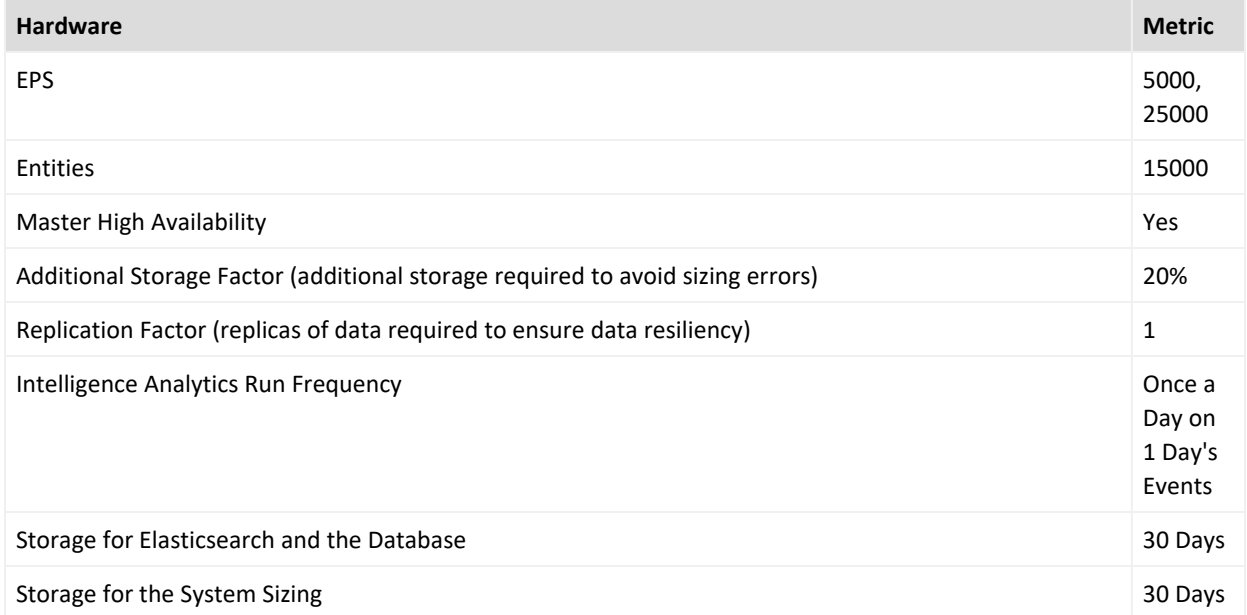

Use the given information to determine the processing and storage requirements for different values of the metrics.

## Intelligence System Sizing

This section lists the system sizing used to determine the processing and storage requirements for the specified metrics.

- **.** ["System](#page-7-1) Sizing" below
- ["Database](#page-8-0) Sizing" on the next page

#### <span id="page-7-1"></span>System Sizing

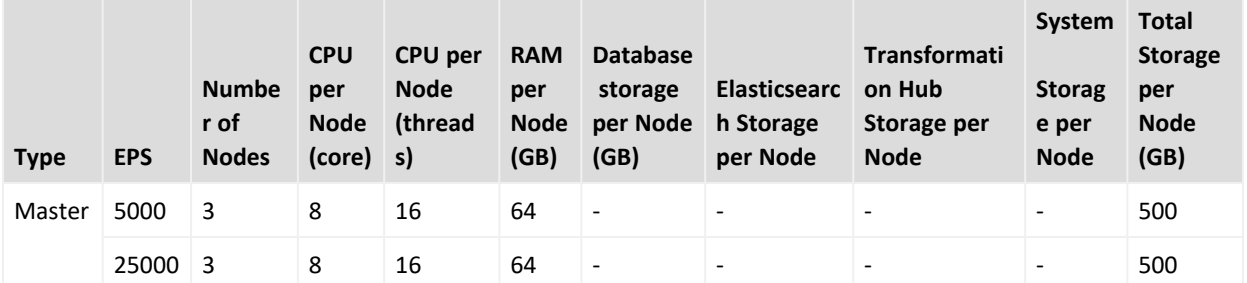

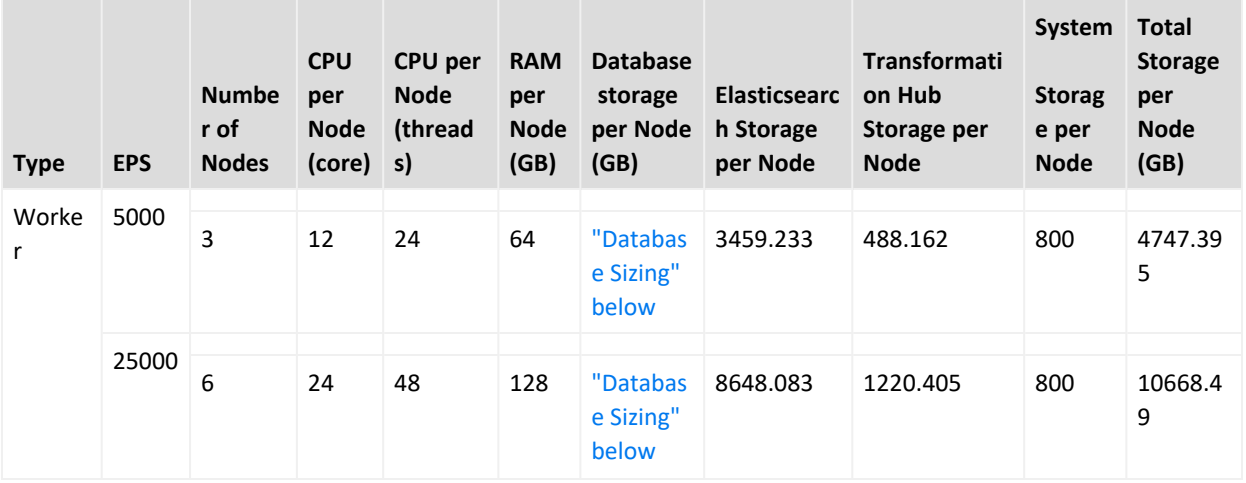

#### <span id="page-8-0"></span>Database Sizing

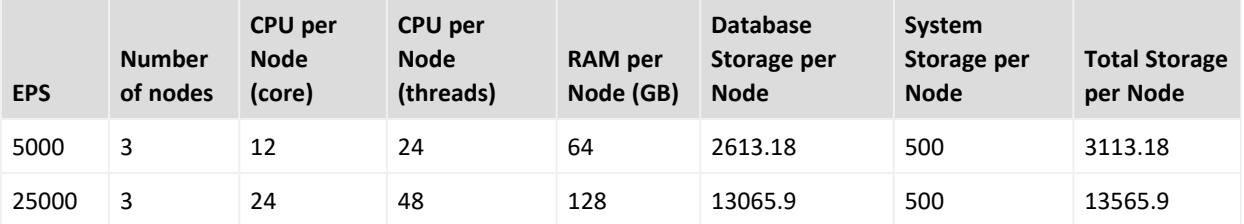

## Intelligence Processing Requirements

This section lists the processing requirements. You will need to tune Intelligence Analytics based on the events per second (EPS) in your environment.

- "5000 EPS" [below](#page-8-1)
- ["25000](#page-9-0) EPS" on the next page

#### <span id="page-8-1"></span>**5000 EPS**

The following table provides the Intelligence processing requirements for the specified metrics.

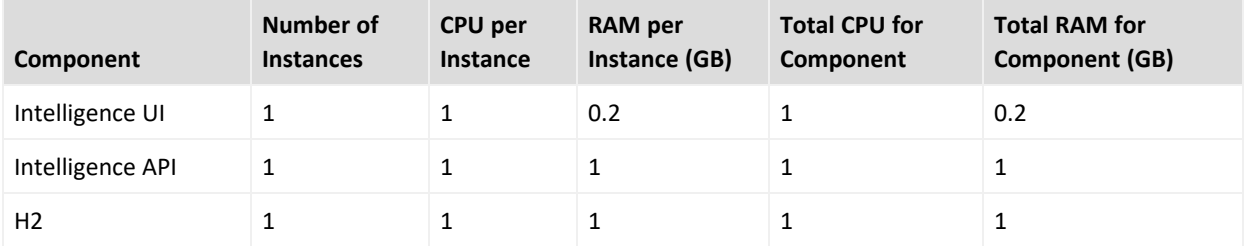

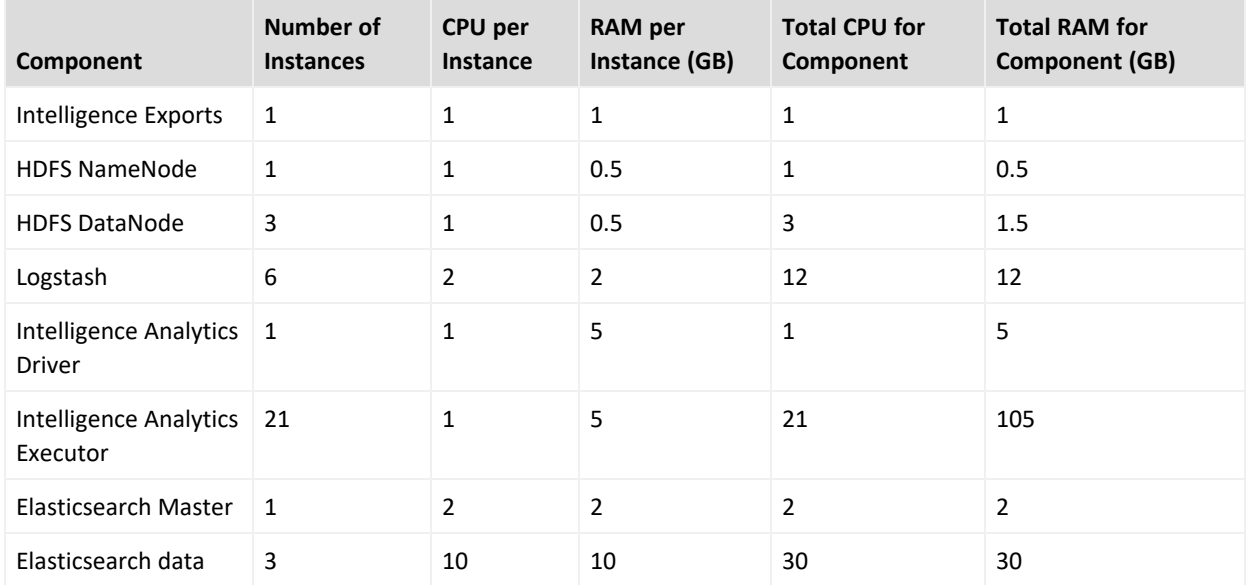

#### **Intelligence Analytics Tuning Parameters**

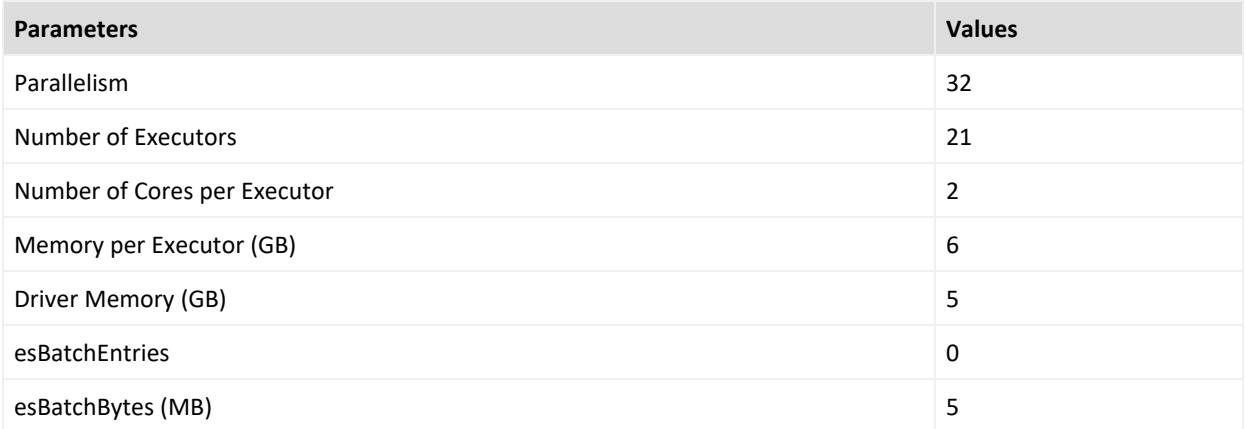

Increase the number of Logstash instances if the Kafka partitions are increased and there is sufficient CPU and RAM.

Increase the number of Executors if there is sufficient CPU and RAM.

#### <span id="page-9-0"></span>**25000 EPS**

The following table provides the Intelligence processing requirements for the specified metrics.

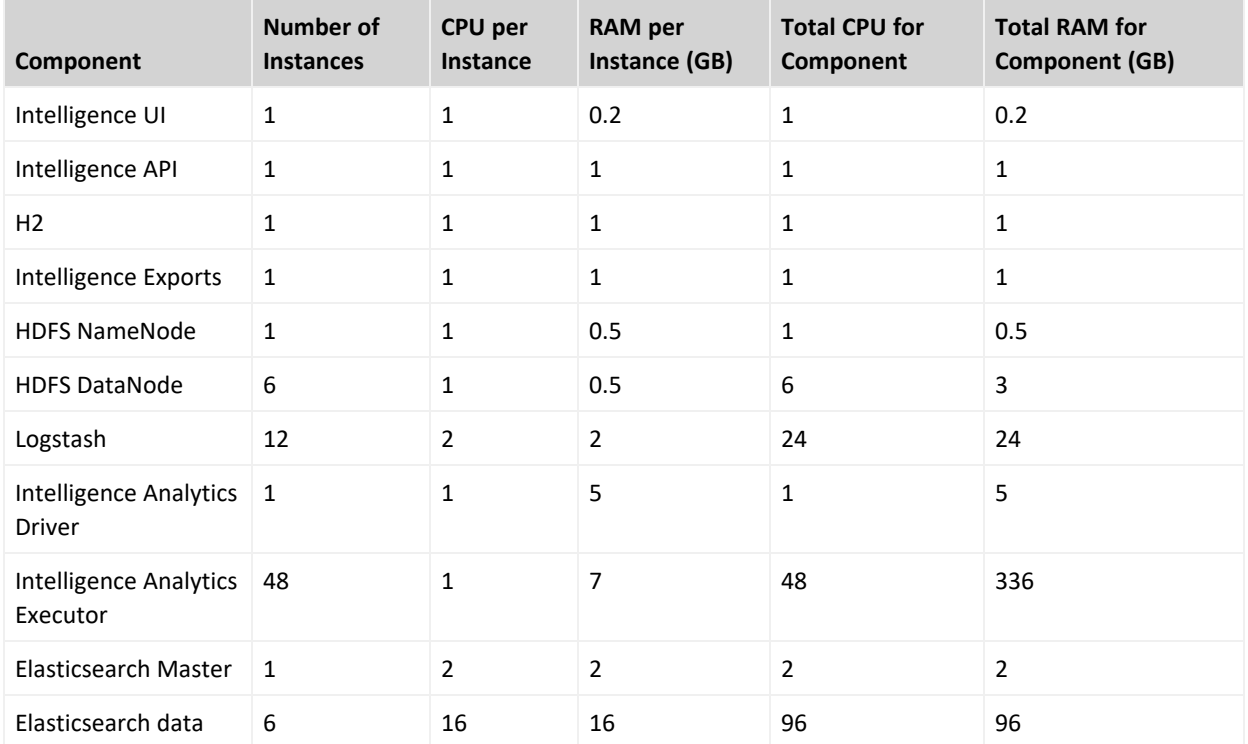

#### **Intelligence Analytics Tuning Parameters**

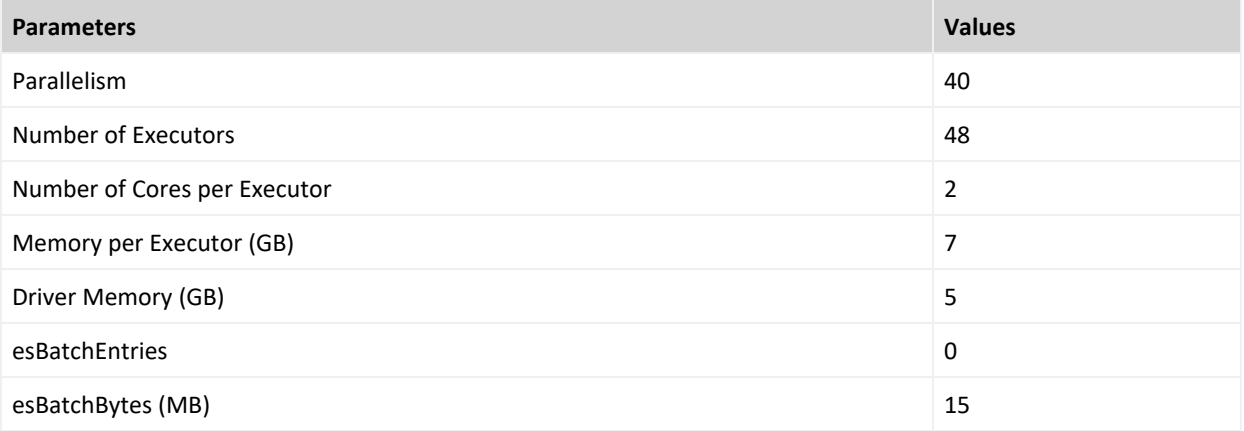

Increase the number of Logstash instances if the Kafka partitions are increased and there is sufficient CPU and RAM.

Increase the number of Executors if there is sufficient CPU and RAM.

## Elasticsearch and Database Storage Requirements

This section lists the storage requirements for Elasticsearch and the database, which is incremental. It encompasses the storage capacity for both the raw events and the Intelligence Analytics data.

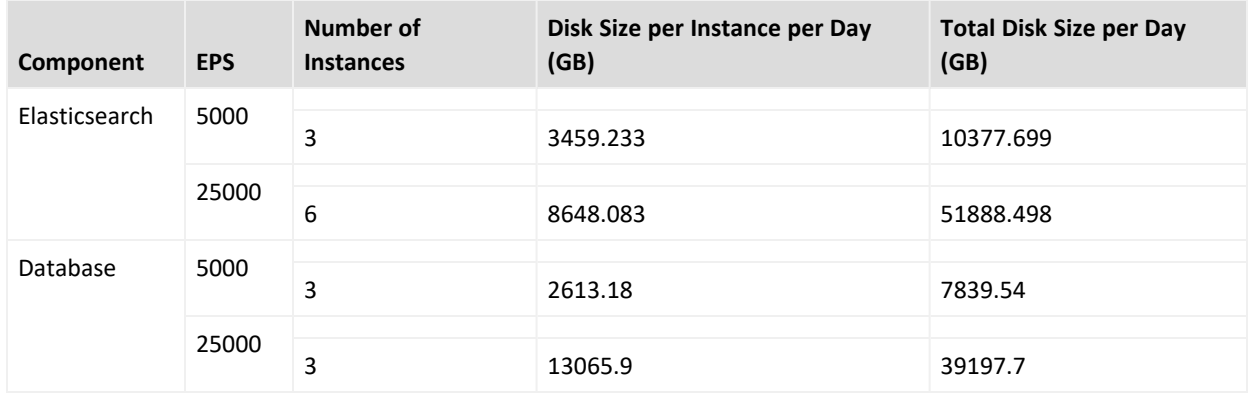

## Transformation Hub Storage Requirements

The section describes the storage for Transformation Hub, which is non-incremental and is a buffer for storing only the raw events.

The following are applicable for storing events in Transformation Hub:

- Events are stored only for the Kafka retention period. Default is 2 days.
- Events beyond the maximum Kafka partition size are removed. Default is 60 GB.
- The storage capacity is independent of the number of entities.

The maximum storage for Transformation Hub is determined by the following formula:

Maximum storage = Number of Kafka Partitions \* Maximum Partition Size \* Number of Kafka Instances

The default compression used is GZIP (recommended).

## <span id="page-12-0"></span>Recon Hardware Requirements and Tuning Guidelines

This section describes the requirements and guidelines for Recon. These hardware requirements for Recon are based on dedicated resource allocations. In virtual environments, where there is a risk of over subscription of the physical hardware, ensure that the Recon system meets these hardware requirements to avoid installation and functionality issues.

The total workload for Recon depends on your data received through SmartConnectors or ArcSight Enterprise Security Manager (ESM) and on the number of events captured by those data sources each day. For example, each day, your environment might have thousands of events.

At the same time, someone might be updating details about the events or new information can be coming in about the entities associated with the events. Recon must be able to process all of these types of transactions. Thus, this document lists the requirements for small, medium, and large workloads.

Micro Focus based these recommendations on the maximum workload achievable while still maintaining stability of the system resources in our labs. It is possible you might need to further adjust the tuning values for satisfactory performance in your environment.

The system sizing was tested in an ArcSight Recon environment without SSL communication.

- "Recon Small Workload System Sizing" below
- "Recon Medium [Workload](#page-14-0) System Sizing" on page 15
- "Recon Large [Workload](#page-16-0) System Sizing" on page 17
- <span id="page-12-1"></span>• "Recon Extra Large [Workload](#page-19-0) System Sizing" on page 20

## Recon Small Workload System Sizing

This section provides environment requirements for a small workload environment when deploying ArcSight Recon. It provides guidance for hardware requirements and tuning the performance of the workload. You might compare this information with the guidance for medium [workloads](#page-14-0).

- "Small Workload [Distribution"](#page-13-0) on the next page
- "Small [Workload](#page-13-1) System Sizing" on the next page
- "Small [Workload](#page-13-2) Database Resource Pools Tuning" on the next page
- **.** "Small Workload [Transformation](#page-14-1) Hub Tuning" on page 15

### <span id="page-13-0"></span>Small Workload Distribution

The following table provides an example of how event ingestion activities might occur in a small workload.

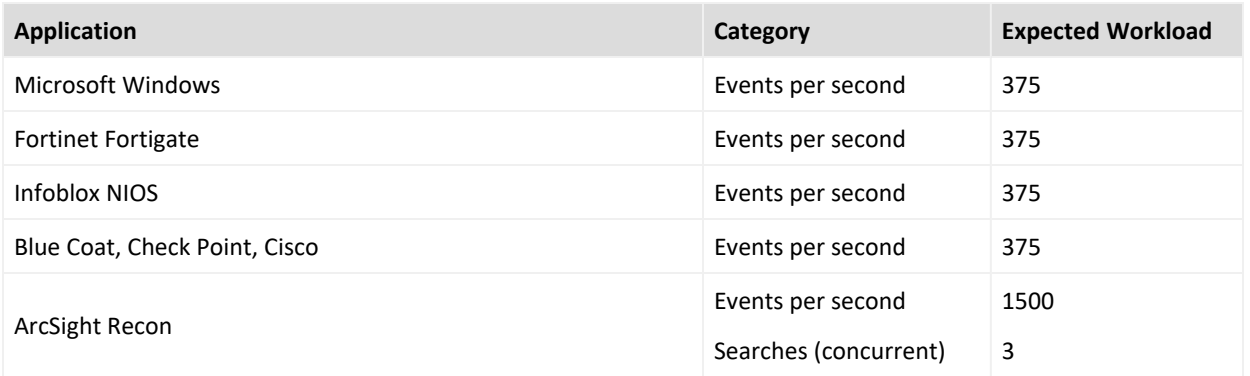

## <span id="page-13-1"></span>Small Workload System Sizing

The following table provides a small workload example.

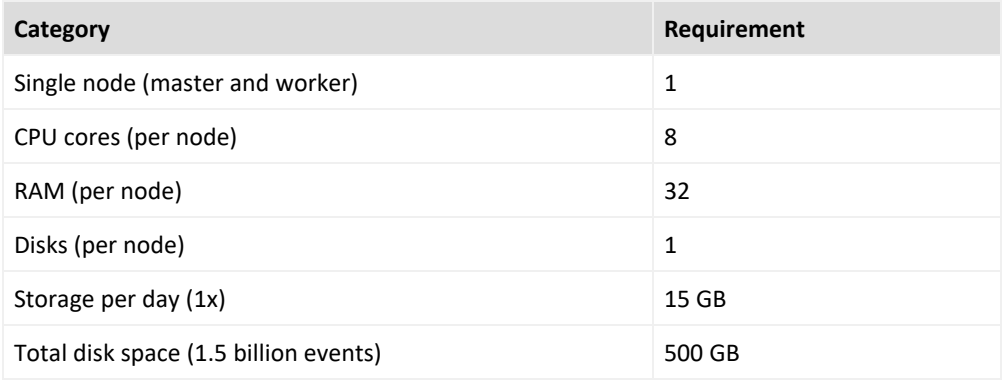

### <span id="page-13-2"></span>Small Workload Database Resource Pools Tuning

The following table provides a small workload example.

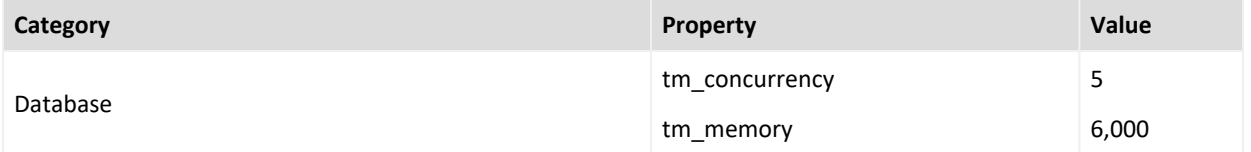

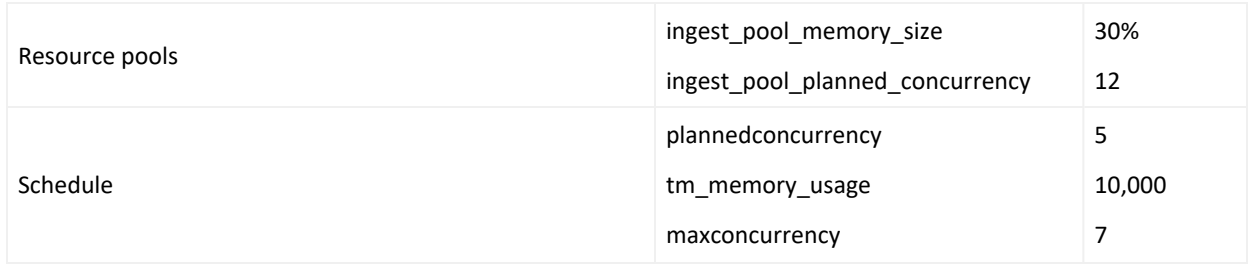

## <span id="page-14-1"></span>Small Workload Transformation Hub Tuning

The following table provides a small workload example.

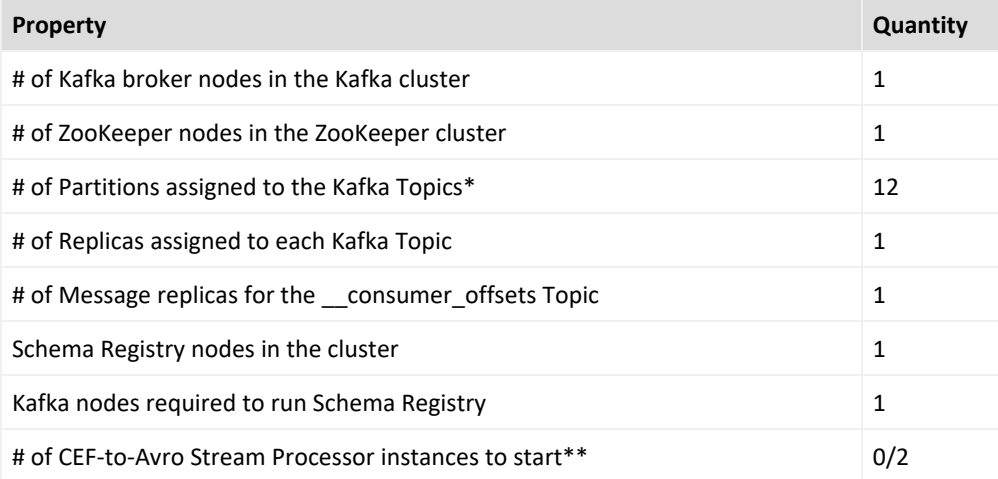

\*Kafka topics - th-arcsight-avro, mf-event-avro-enriched, and, if connectors are configured to send to Transformation Hub in CEF format, th-cef

<span id="page-14-0"></span>\*\*If connectors are configured to send Avro format to Transformation Hub, you can set the quantity to 0 because there is no need to convert CEF to Avro.

## Recon Medium Workload System Sizing

This section provides environment requirements for a medium workload environment when deploying ArcSight Recon. It provides guidance for hardware requirements and tuning the performance of the workload. You might compare this information with the guidance for [small](#page-12-1) [workloads](#page-12-1).

- "Medium Workload [Distribution"](#page-15-0) on the next page
- "Medium [Workload](#page-15-1) System Sizing" on the next page
- "Medium [Workload](#page-15-2) Database Resource Pools Tuning" on the next page
- "Medium Workload [Transformation](#page-16-1) Hub Tuning" on page 17

#### <span id="page-15-0"></span>Medium Workload Distribution

The following table provides an example of how event ingestion activities might occur in a medium workload.

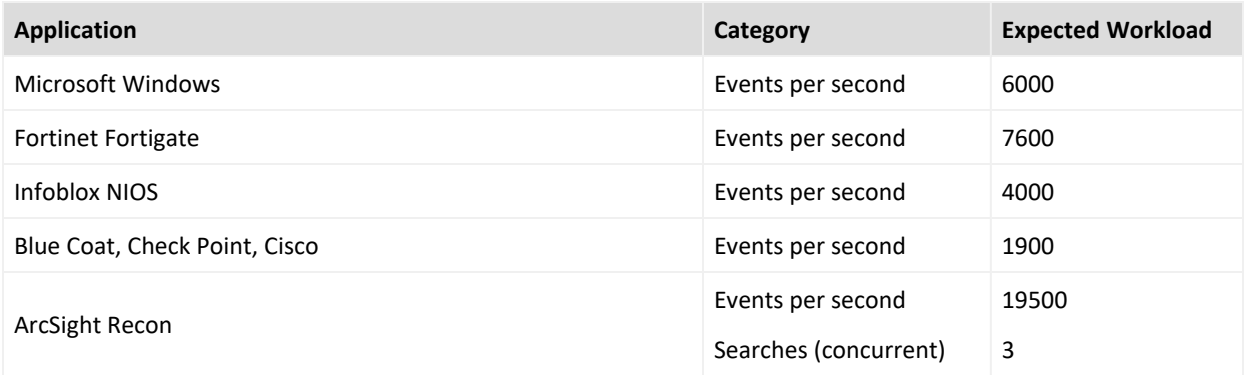

## <span id="page-15-1"></span>Medium Workload System Sizing

The following table provides a medium workload example.

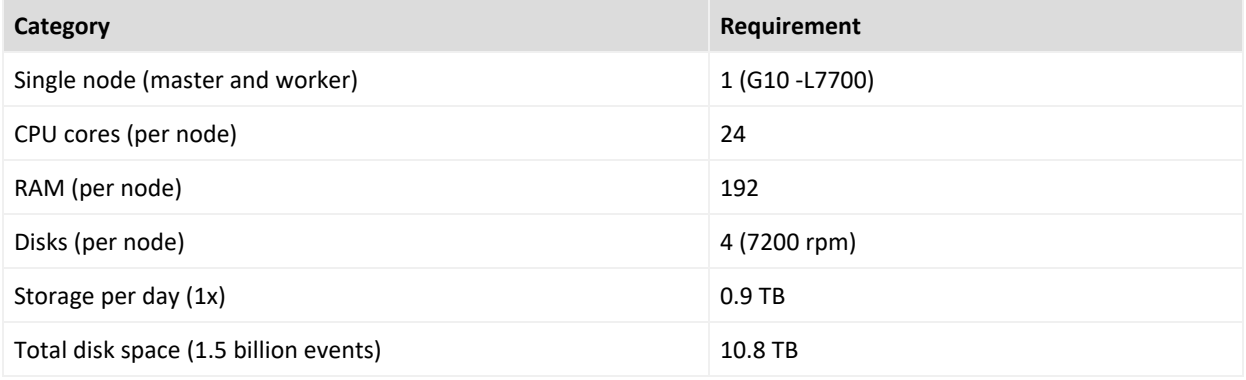

### <span id="page-15-2"></span>Medium Workload Database Resource Pools Tuning

The following table provides a medium workload example.

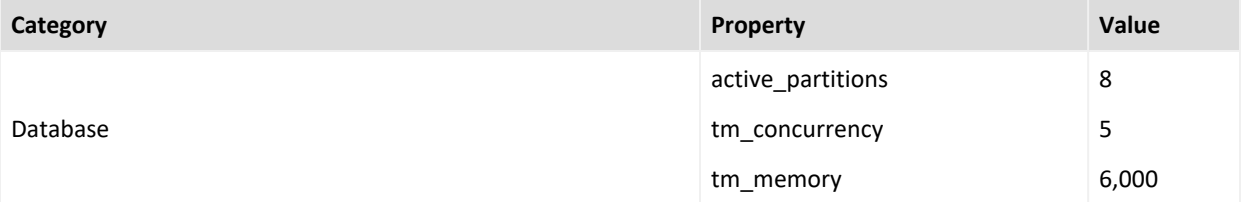

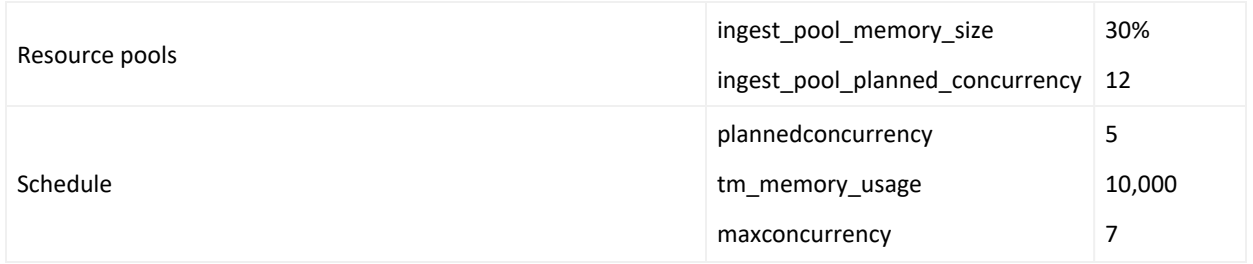

## <span id="page-16-1"></span>Medium Workload Transformation Hub Tuning

The following table provides a medium workload example.

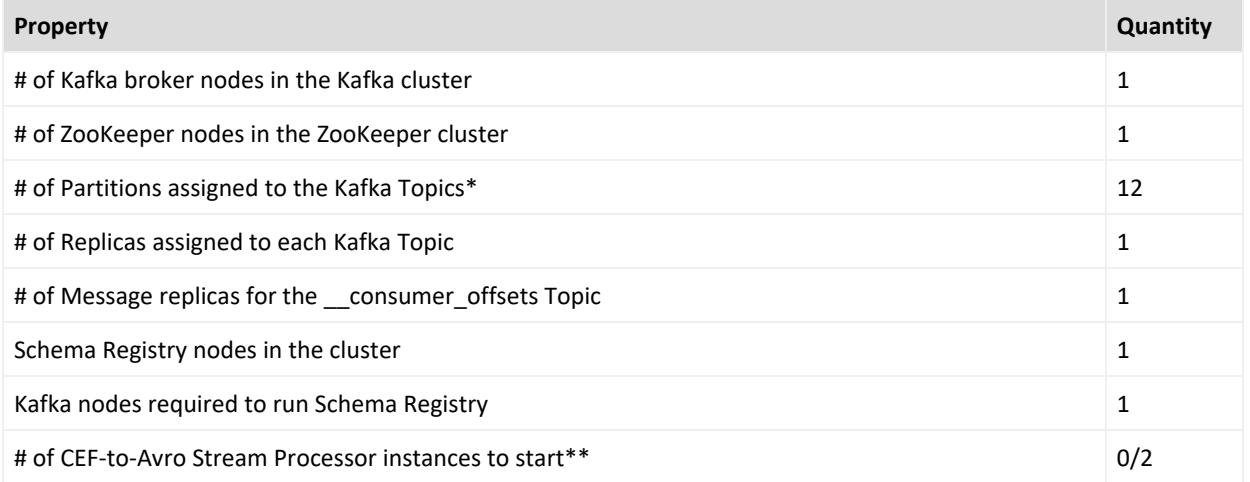

\*Kafka topics - th-arcsight-avro, mf-event-avro-enriched, and, if connectors are configured to send to Transformation Hub in CEF format, th-cef

<span id="page-16-0"></span>\*\*If connectors are configured to send Avro format to Transformation Hub, you can set the quantity to 0 because there is no need to convert CEF to Avro.

## Recon Large Workload System Sizing

This section provides environment requirements for a large workload environment when deploying ArcSight Recon. It provides guidance for hardware requirements and tuning the performance of the workload. You might compare this information with the guidance for medium [workloads](#page-14-0).

- "Large Workload [Distribution"](#page-17-0) on the next page
- "Large [Workload](#page-17-1) System Sizing" on the next page
- "Large [Workload](#page-18-0) Database Resource Pools Tuning" on page 19
- "Large Workload [Transformation](#page-18-1) Hub Tuning" on page 19

#### <span id="page-17-0"></span>Large Workload Distribution

The following table provides an example of how event ingestion activities might occur in a large workload.

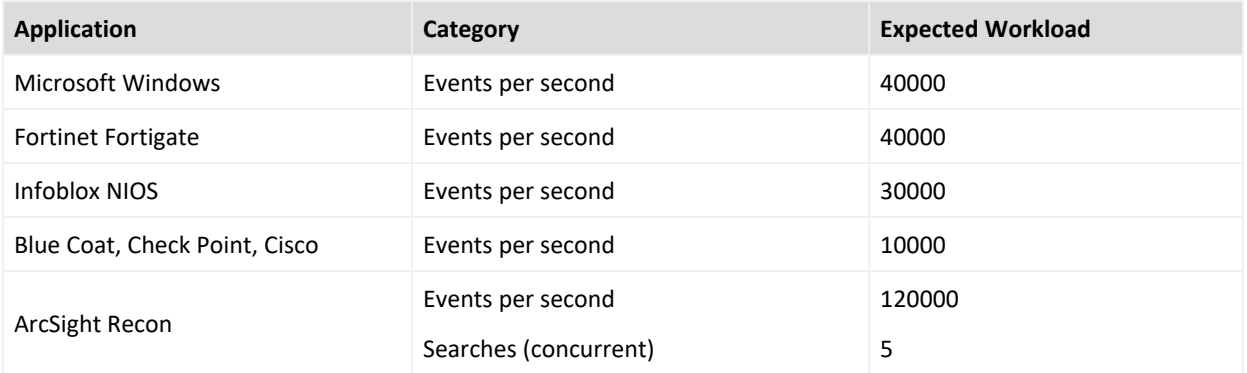

## <span id="page-17-1"></span>Large Workload System Sizing

The following table provides a large workload example.

#### **CDF Infrastructure and Transformation Hub, Fusion, and Recon Capabilities**

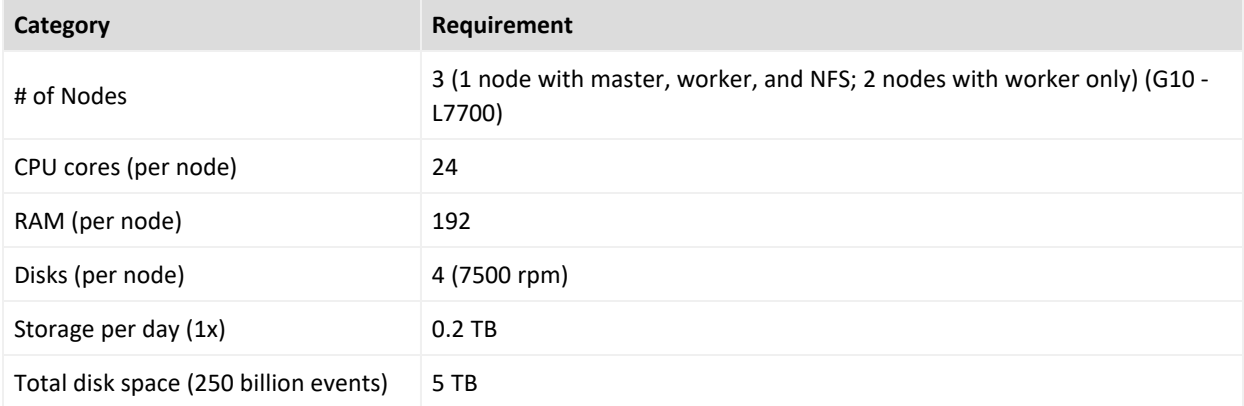

#### **Database**

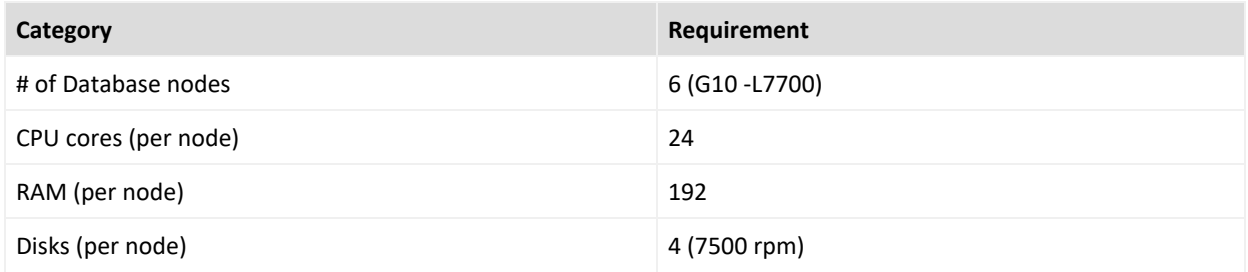

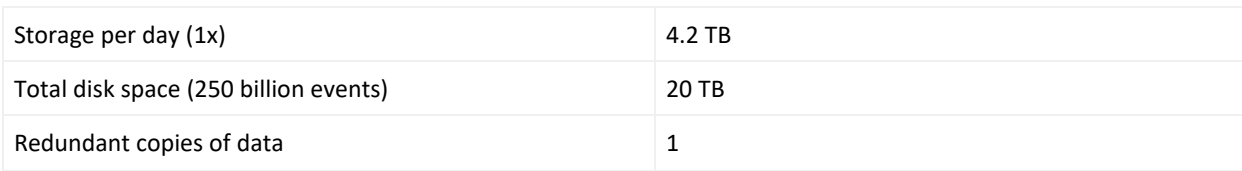

## <span id="page-18-0"></span>Large Workload Database Resource Pools Tuning

The following table provides a large workload example.

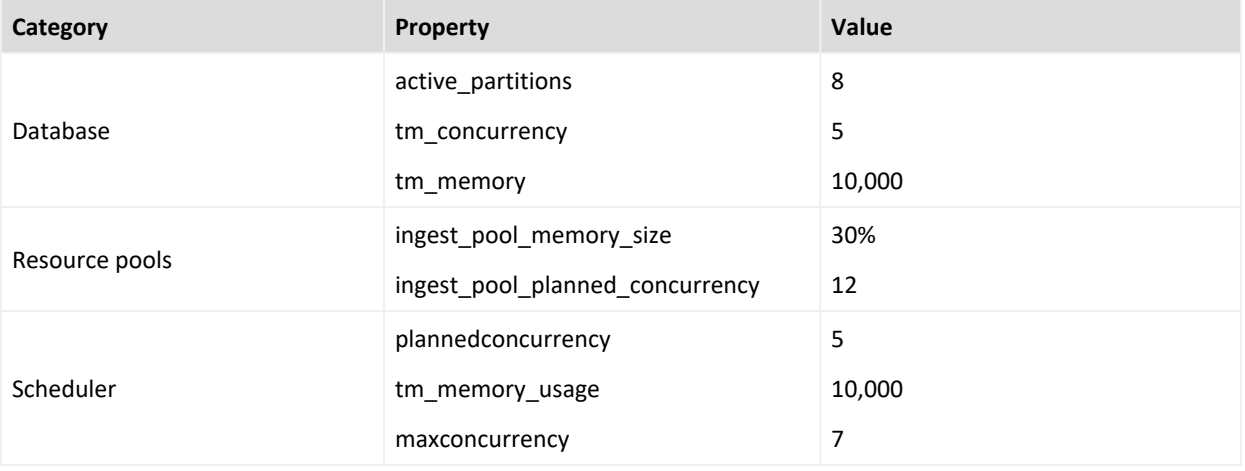

## <span id="page-18-1"></span>Large Workload Transformation Hub Tuning

The following table provides a large workload example.

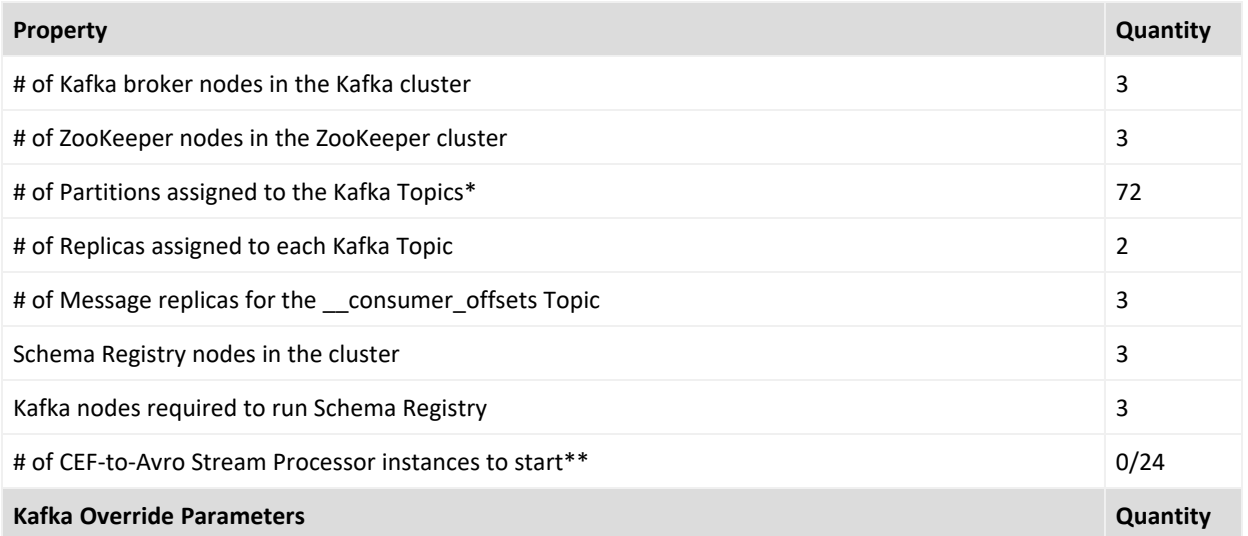

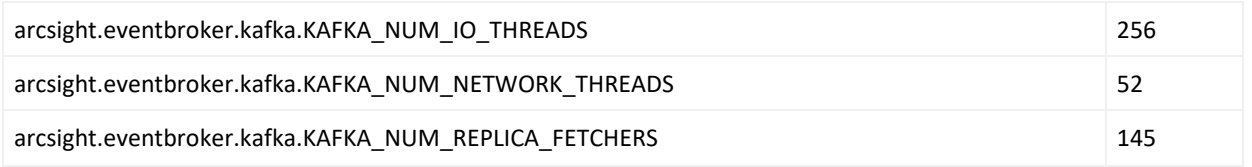

\*Kafka topics - th-arcsight-avro, mf-event-avro-enriched, and, if connectors are configured to send to Transformation Hub in CEF format, th-cef

<span id="page-19-0"></span>\*\*If connectors are configured to send Avro format to Transformation Hub, you can set the quantity to 0 because there is no need to convert CEF to Avro.

## Recon Extra Large Workload System Sizing

This section provides environment requirements for an extra large workload environment when deploying ArcSight Recon. It provides guidance for hardware requirements and tuning the performance of the workload.

Also, this section provides recommendations for a 500K environment; however, these extrapolated requirements are based on our testing of EPS in the range 200K through 300K.

You might compare this information with the guidance for large [workloads.](#page-16-0)

- <sup>l</sup> "Extra Large Workload [Distribution"](#page-19-1) below
- "Extra Large [Workload](#page-20-0) System Sizing" on the next page
- "Extra Large [Workload](#page-20-1) Database Resource Pools Tuning" on the next page
- "Extra Large Workload [Transformation](#page-21-0) Hub Tuning" on page 22

### <span id="page-19-1"></span>Extra Large Workload Distribution

The following table provides an example of how event ingestion activities might occur in a extra large workload.

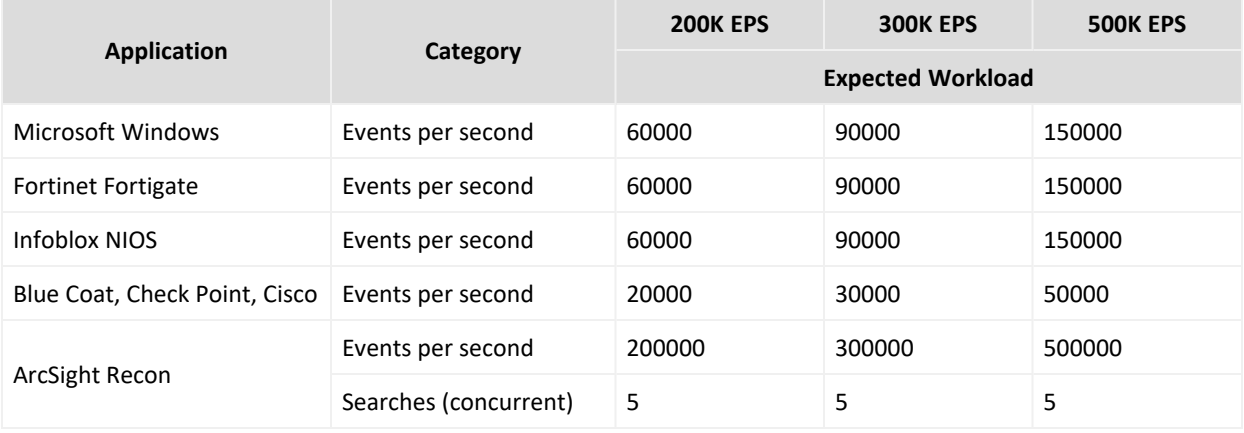

## <span id="page-20-0"></span>Extra Large Workload System Sizing

#### The following table provides a extra large workload example.

#### **Transformation Hub/Recon**

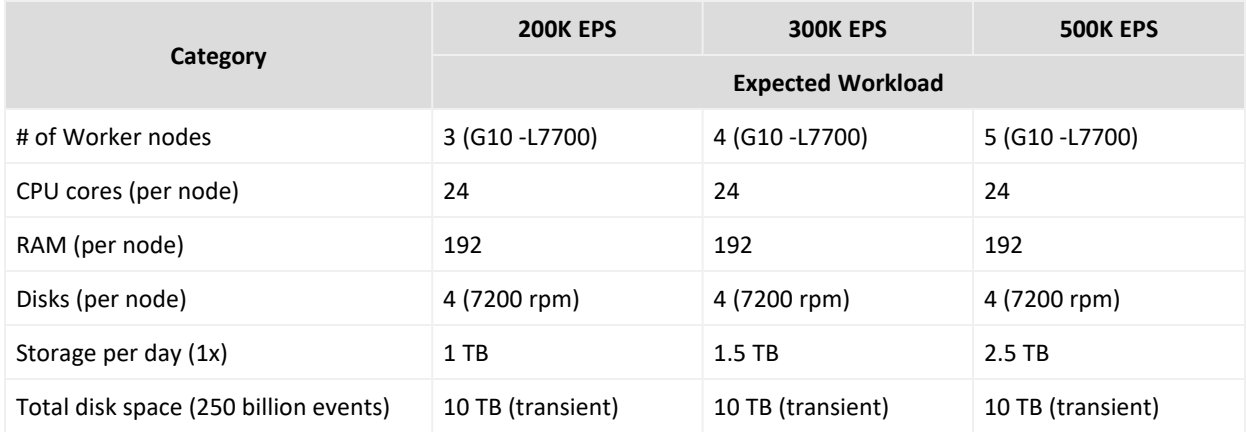

#### **Database**

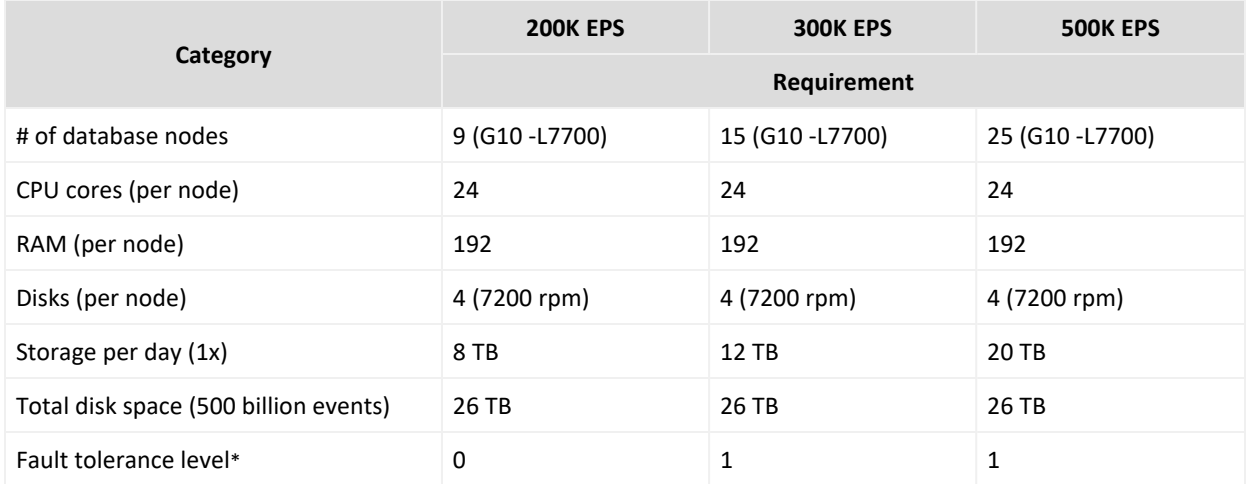

\* For more information, see the *High [Availability](https://www.microfocus.com/documentation/arcsight/arcsight-platform-21.1/as_platform_admin_guide/index.html#deployment_plan/considerations_review.htm%3FTocPath%3DPlanning%2520to%2520Install%2520and%2520Deploy|_____3)* description in the [Administrator's](https://www.microfocus.com/documentation/arcsight/arcsight-platform-21.1/as_platform_admin_guide/index.html) Guide for ArcSight Platform.

#### <span id="page-20-1"></span>Extra Large Workload Database Resource Pools Tuning

#### The following table provides a extra large workload example.

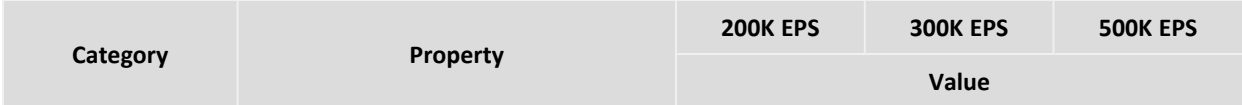

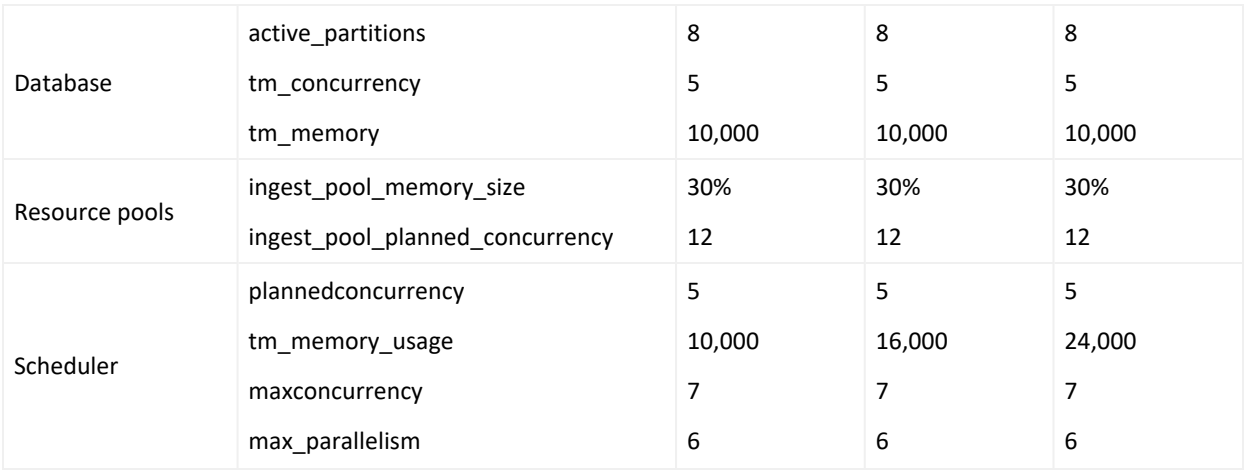

## <span id="page-21-0"></span>Extra Large Workload Transformation Hub Tuning

**Property 200K EPS 300K EPS 500K EPS Quantity** # of Kafka broker nodes in the Kafka cluster 3 4 5 # of ZooKeeper nodes in the ZooKeeper cluster 3 3 3 3 3 3 3 # of Partitions assigned to the Kafka Topics\* 108 162 270 # of Replicas assigned to each Kafka Topic 2 2 2 # of Message replicas for the consumer offsets Topic 3 3 3 3 3 3 Schema Registry nodes in the cluster 3 3 3 3 3 3 3 Kafka nodes required to run Schema Registry **3** 3 3 3 3 3 3 # of CEF-to-Avro Stream Processor instances to start\*\* 0/36 0/48 0/80 **Kafka Override Parameters Quantity Quantity Quantity** arcsight.eventbroker.kafka.KAFKA\_NUM\_IO\_THREADS 256 256 256 arcsight.eventbroker.kafka.KAFKA\_NUM\_NETWORK\_ **THREADS** 52 52 52 arcsight.eventbroker.kafka.KAFKA\_NUM\_REPLICA\_ **FETCHERS** 145 145 145

The following table provides a extra large workload example.

\*Kafka topics - th-arcsight-avro, mf-event-avro-enriched, and, if connectors are configured to send to Transformation Hub in CEF format, th-cef

\*\*If connectors are configured to send Avro format to Transformation Hub, you can set the quantity to 0 because there is no need to convert CEF to Avro.

## <span id="page-22-0"></span>SOAR Hardware Requirements and Tuning Guidelines

This section describes the SOAR workload. The total workload for SOAR depends on the number of correlation events ingested and cases processed daily.

For example, each day, your environment might have hundreds of correlation alerts sent to SOAR and playbooks are executed for them. At the same time, your analysts might be working on manual investigations, taking reports, etc. SOAR must be able to process all of these types of transactions. Thus, this document lists the requirements for small and medium workloads.

Micro Focus based these recommendations on the maximum workload achievable while still maintaining stability of the system resources in our labs. It is possible that you might need to further adjust the tuning values for satisfactory performance in your environment.

- **.** "Small [Workload](#page-22-1) System Sizing" below
- <sup>l</sup> "Medium [Workload](#page-22-2) System Sizing" below

## <span id="page-22-1"></span>Small Workload System Sizing

The following table provides guidance for a small workload environment (up to 250 incidents per day).

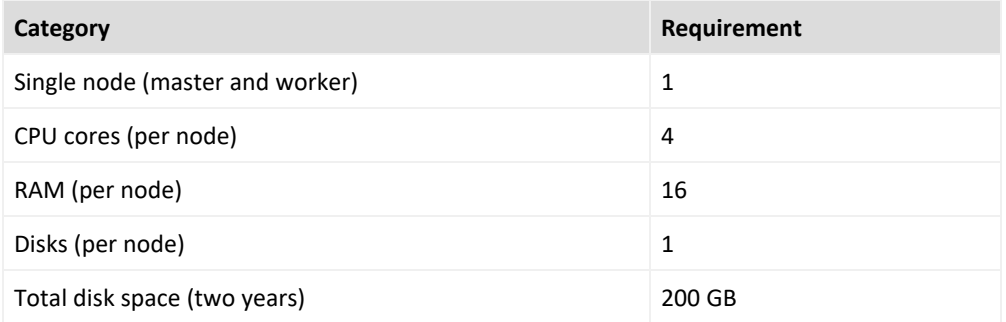

## <span id="page-22-2"></span>Medium Workload System Sizing

The following table provides guidance for a medium workload environment (up to 1000 incidents per day).

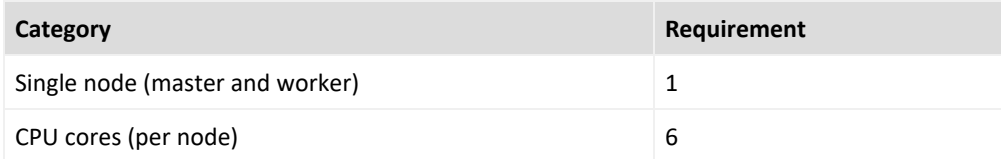

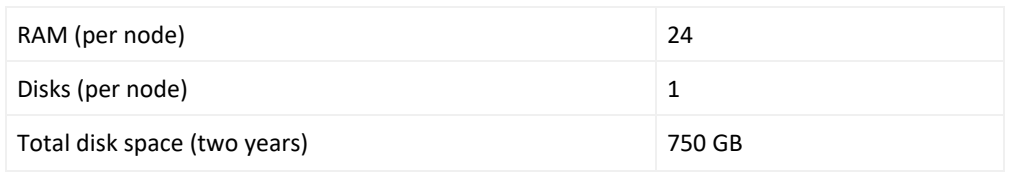

# <span id="page-24-0"></span>Network File System Options

This section describes the available network file system (NFS) options.

- [Required](#page-24-1) File Systems
- NFS [Minimum](#page-24-2) Directory Sizes

# <span id="page-24-1"></span>Required File Systems

The following table lists the minimum required file systems.

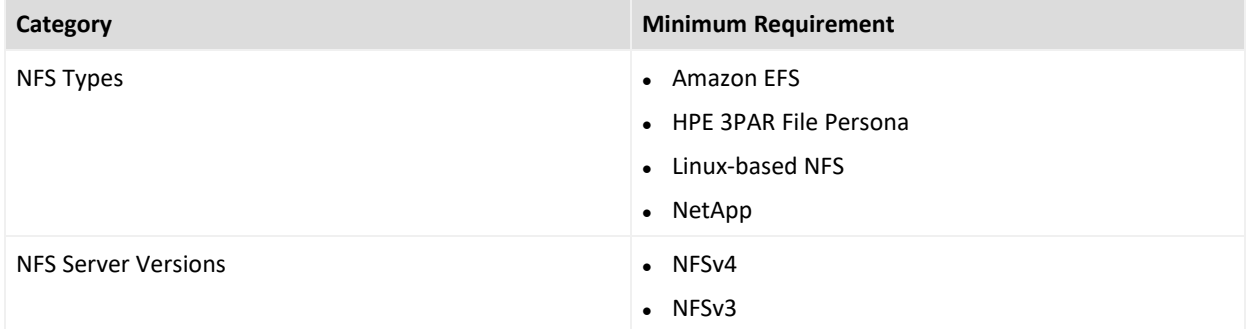

## <span id="page-24-2"></span>NFS Minimum Directory Sizes

The following table lists the minimum required size for each of the NFS installation directories.

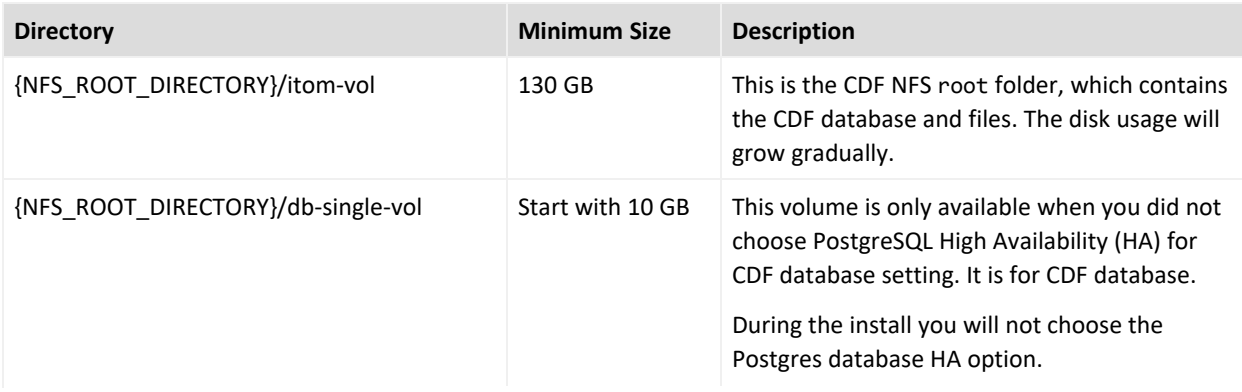

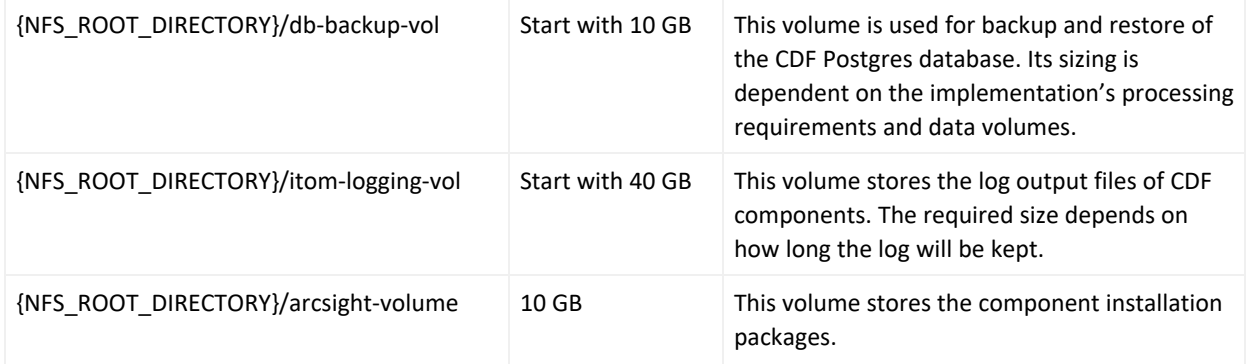

# <span id="page-26-0"></span>Firewall Ports

This section lists the ArcSight Platform capabilities firewall ports. These ports need to be available when you deploy the associated capability.

- [ArcMC](#page-26-1)
- CDF [Vault](#page-26-2)
- CDF [Management](#page-27-0) Portal
- [Database](#page-27-1)
- [Intelligence](#page-28-0)
- **.** [Kubernetes](#page-28-1)
- $\bullet$  [NFS](#page-30-0)
- [SmartConnector](#page-30-1)
- $\cdot$  [SOAR](#page-30-2)
- [Transformation](#page-31-0) Hub

## <span id="page-26-1"></span>ArcMC

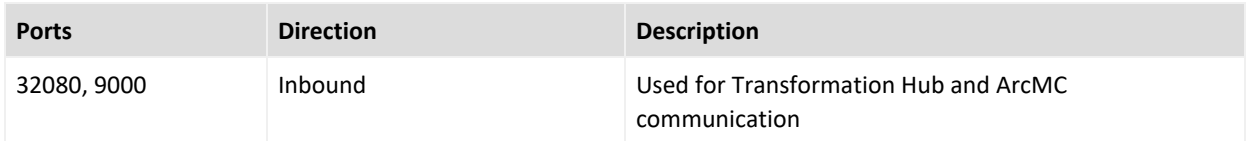

## <span id="page-26-2"></span>CDF Vault

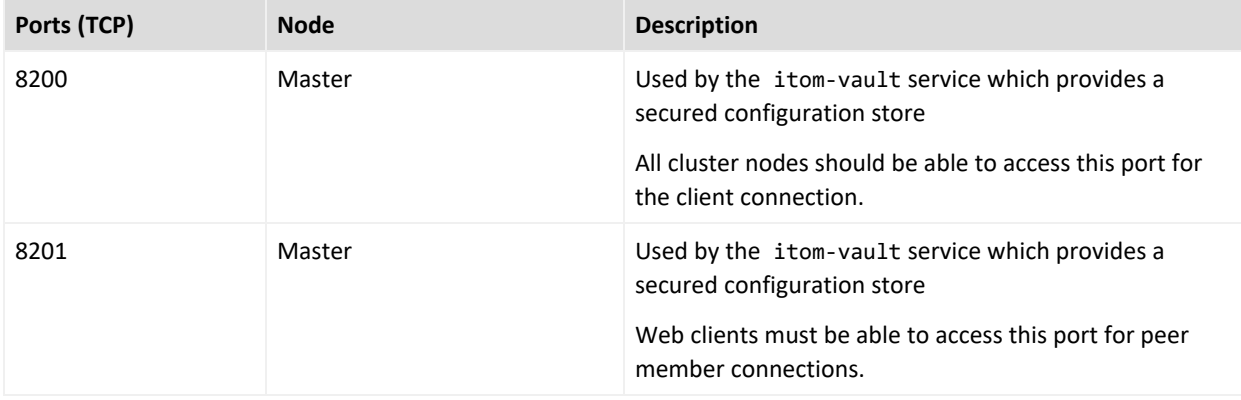

## <span id="page-27-0"></span>CDF Management Portal

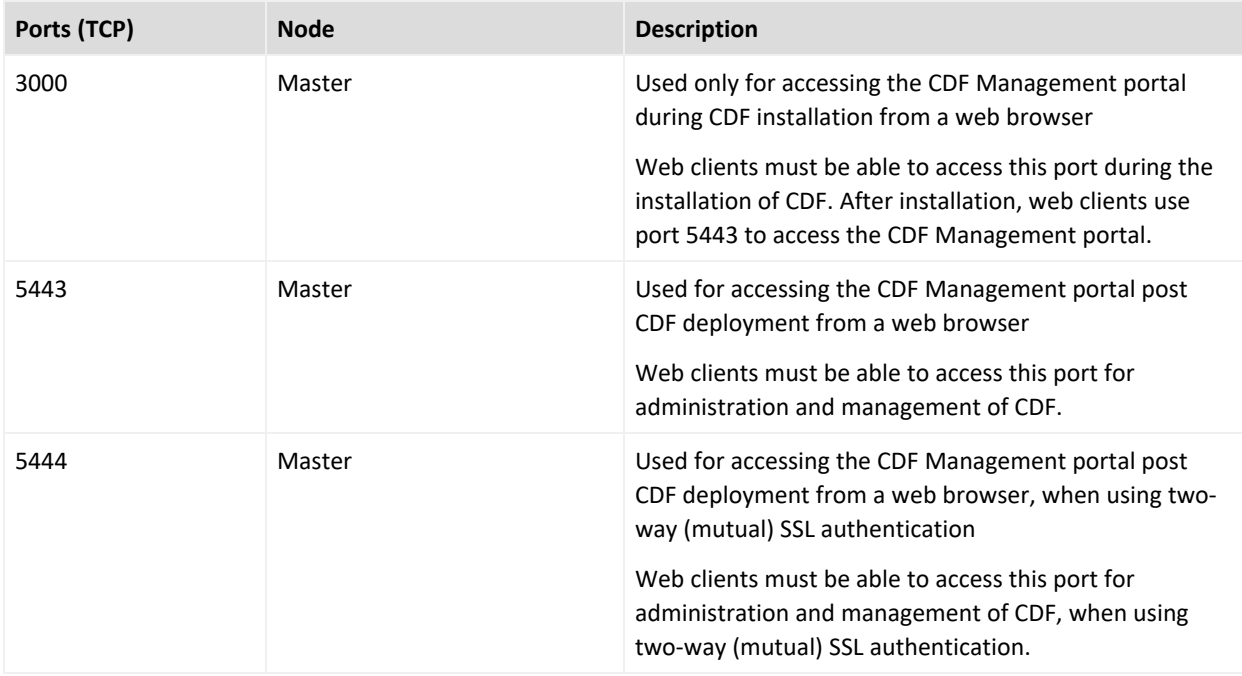

## <span id="page-27-1"></span>Database

The database requires several ports to be open on the local network. It is not recommended to place a firewall between nodes (all nodes should be behind a firewall), but if you must use a firewall between nodes, ensure the following ports are available:

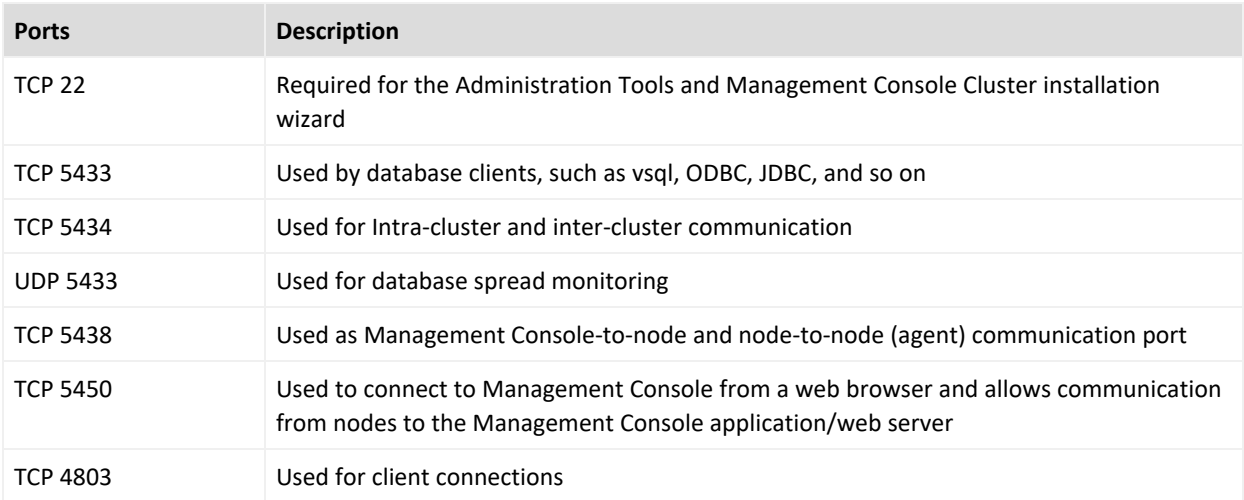

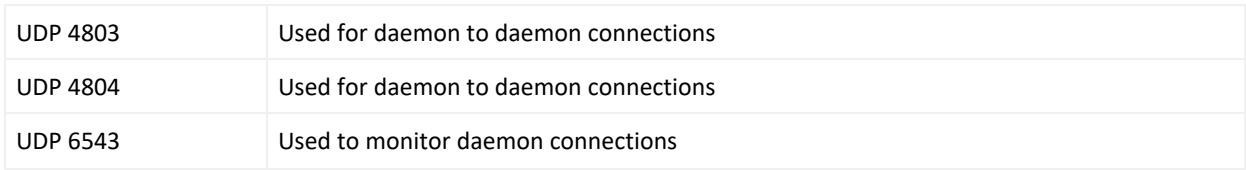

# <span id="page-28-0"></span>Intelligence

In addition to the ports used by CDF, Transformation Hub, and the database, Intelligence uses the following ports when firewall is enabled. Ensure that the following ports are available:

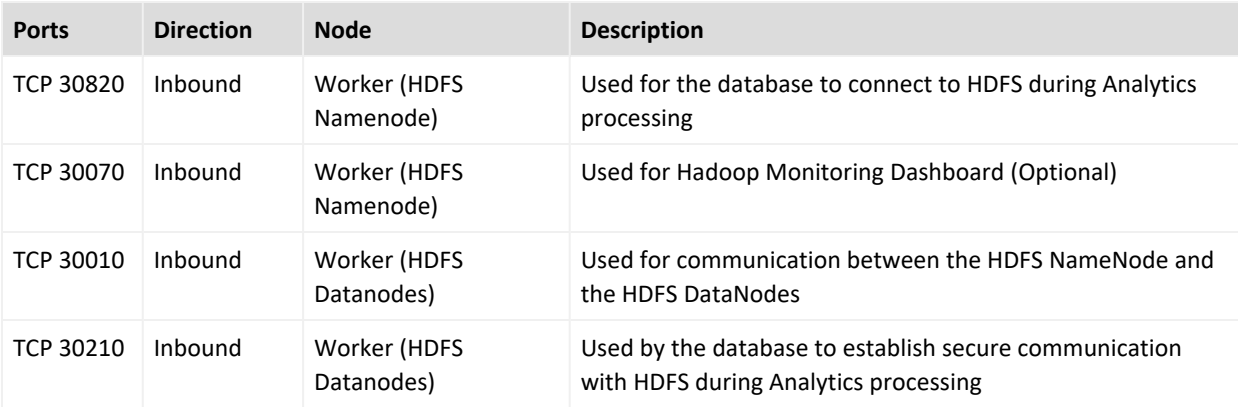

## <span id="page-28-1"></span>Kubernetes

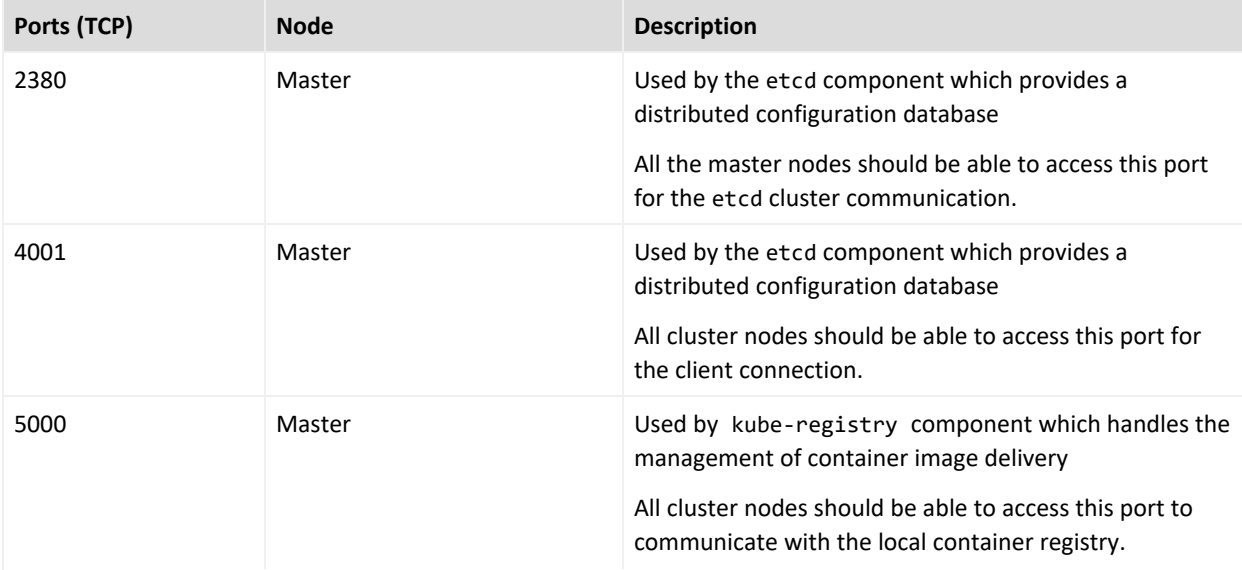

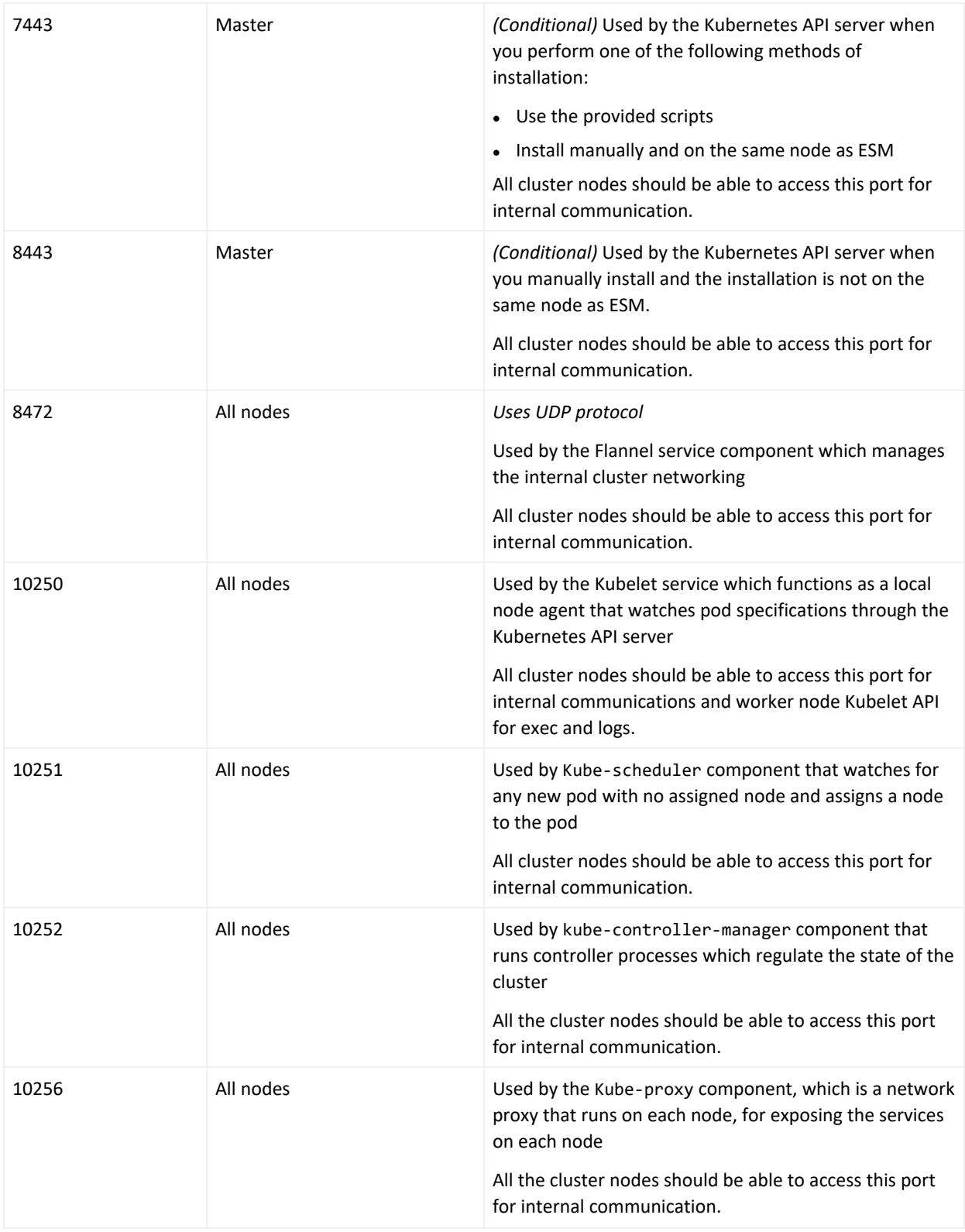

# <span id="page-30-0"></span>NFS

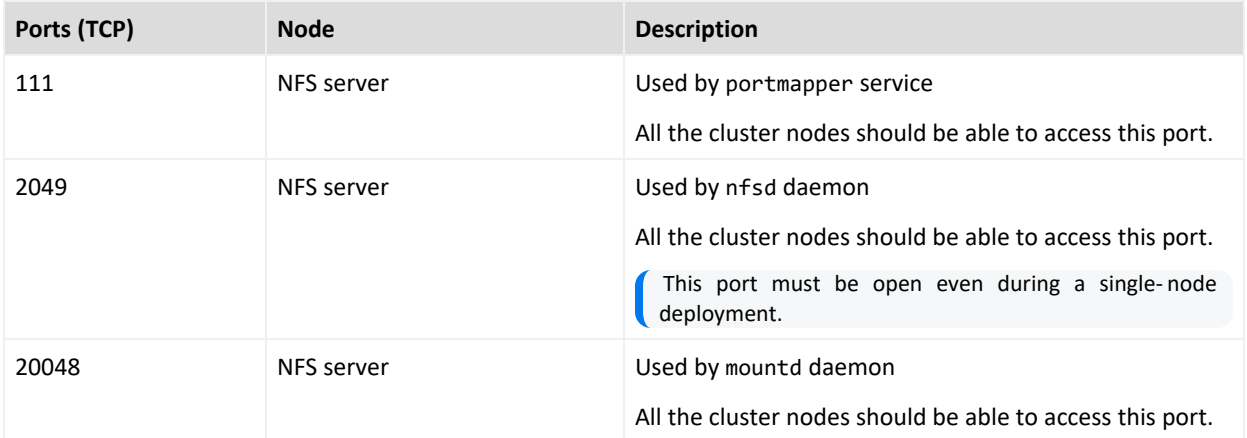

## <span id="page-30-1"></span>**SmartConnector**

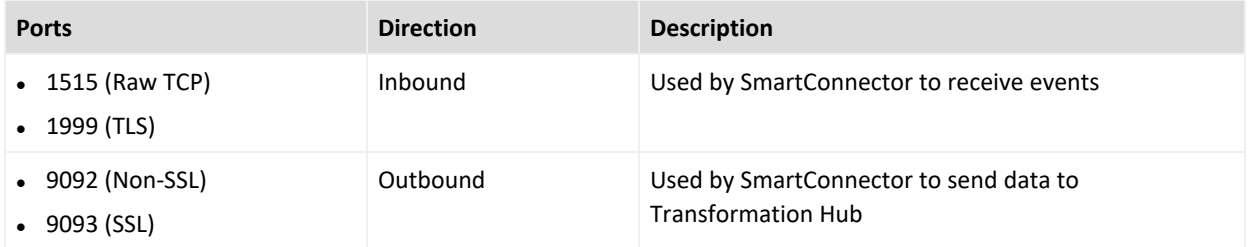

# <span id="page-30-2"></span>SOAR

The SOAR cluster listens on the following NodePorts on all Kubernetes Master and Worker Nodes, but Micro Focus suggests you only use the ports on the master virtual IP.

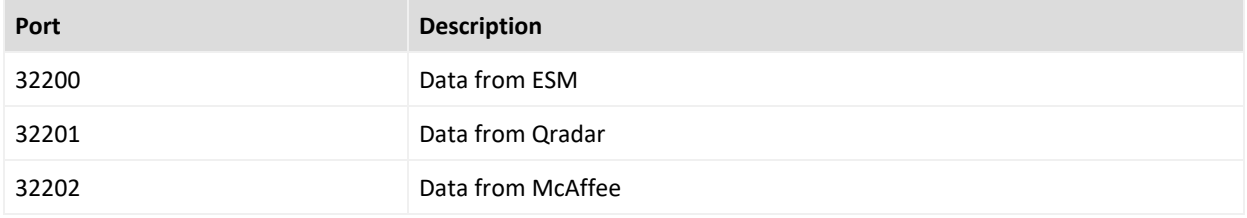

# <span id="page-31-0"></span>Transformation Hub

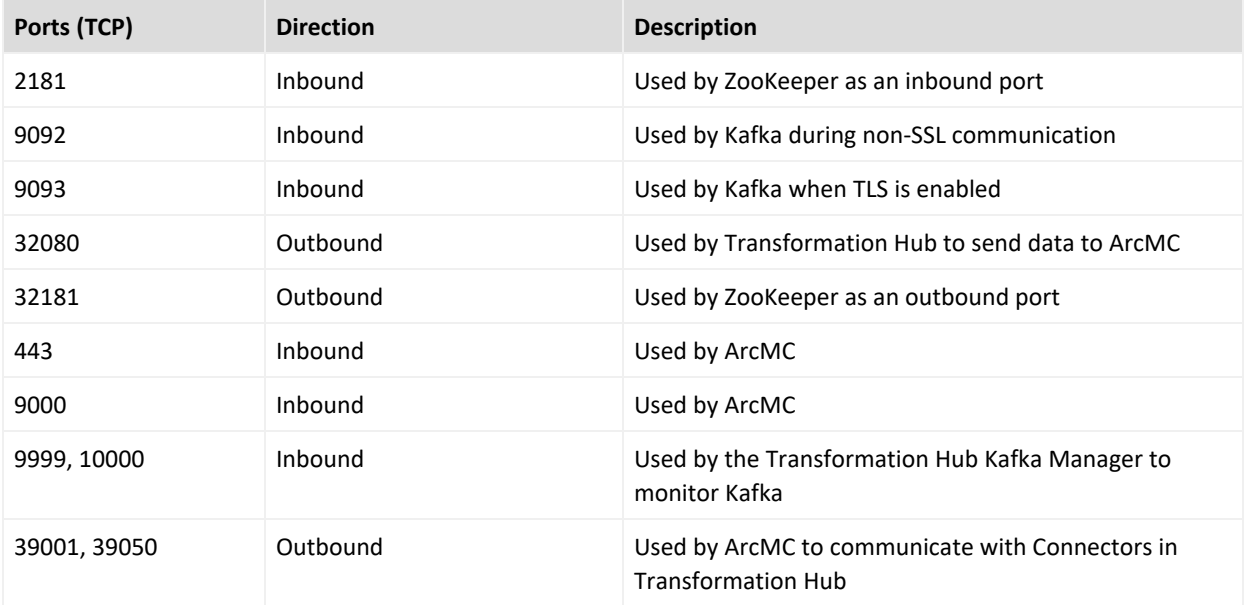

# <span id="page-32-0"></span>Examples of Deployment Scenarios

You can deploy the ArcSight Platform capabilities in a variety of ways. The most basic deployment option is an all-in-one system that contains a limited number of capabilities on a single node. The single-node deployment is suitable for small workloads or to use as a proof-ofconcept environment. For large workloads, you will need a multi-node environment, possibly with multiple masters. There are many scenarios and considerations involved in creating your environtment. Please see "Reviewing the Considerations and Best Practices" in the *[Administrator's](https://www.microfocus.com/documentation/arcsight/arcsight-platform-21.1/as_platform_admin_guide/#deployment_plan/considerations_review.htm%3FTocPath%3DPlanning%2520to%2520Install%2520and%2520Deploy|_____3) Guide to ArcSight Platform*.

This section provides some examples on how you could deploy one or more capabilities. Use these examples as a general guidance for planning your environment.

- ["Multiple Master](#page-33-0) and Worker Nodes for High Availability" on the next page
- "Single [Master, Multiple](#page-36-0) Workers, and a High-availability Database" on page 37
- <sup>l</sup> ["Everything](#page-39-0) on a Single Node" on page 40

# <span id="page-33-0"></span>Multiple Master and Worker Nodes for High Availability

In this scenario, which **deploys Intelligence with high availability**, you have three master nodes connected to three worker nodes and a database cluster. Each node runs on a separate, dedicated, connected host. All nodes have the same operating system, such as CentOS 7.8. Each Worker Node processes events, with failover to another Worker Node if a Worker fails. All of these environments require an external server to support NFS.

- <sup>l</sup> **Diagram of this [Scenario](#page-34-0)**
- <sup>l</sup> **[Characteristics](#page-34-1) of this Scenario**
- <sup>l</sup> **Guidance for Node [Configuration](#page-35-0)**

You can run this configuration in development and testing. It is the recommended configuration for highly available environments.

If this scenario resembles your intended deployment, you might want to use the exampleinstall- config- intelligence- high\_ availability.yaml config file with the ArcSight Platform Installer. See ["Configuring](https://www.microfocus.com/documentation/arcsight/arcsight-platform-21.1/as_platform_admin_guide/index.html#deployment_manual/platform_configure_cap.htm?Highlight=Configuring%20the%20Deployed%20Capabilities) the Deployed Capabilities" in the *[Administrator's](https://www.microfocus.com/documentation/arcsight/arcsight-platform-21.1/as_platform_admin_guide/index.html) Guide for ArcSight [Platform](https://www.microfocus.com/documentation/arcsight/arcsight-platform-21.1/as_platform_admin_guide/index.html)*.

The worker nodes process events, with failover to another worker node in the event of a worker failure. There are no single points of failure. You need a minimum of nine physical or VM environments: three dedicated master nodes, three or more dedicated worker nodes, and a database cluster. You also need a customer-provisioned, highly available NFS server (external NFS).

## <span id="page-34-0"></span>Diagram of this Scenario

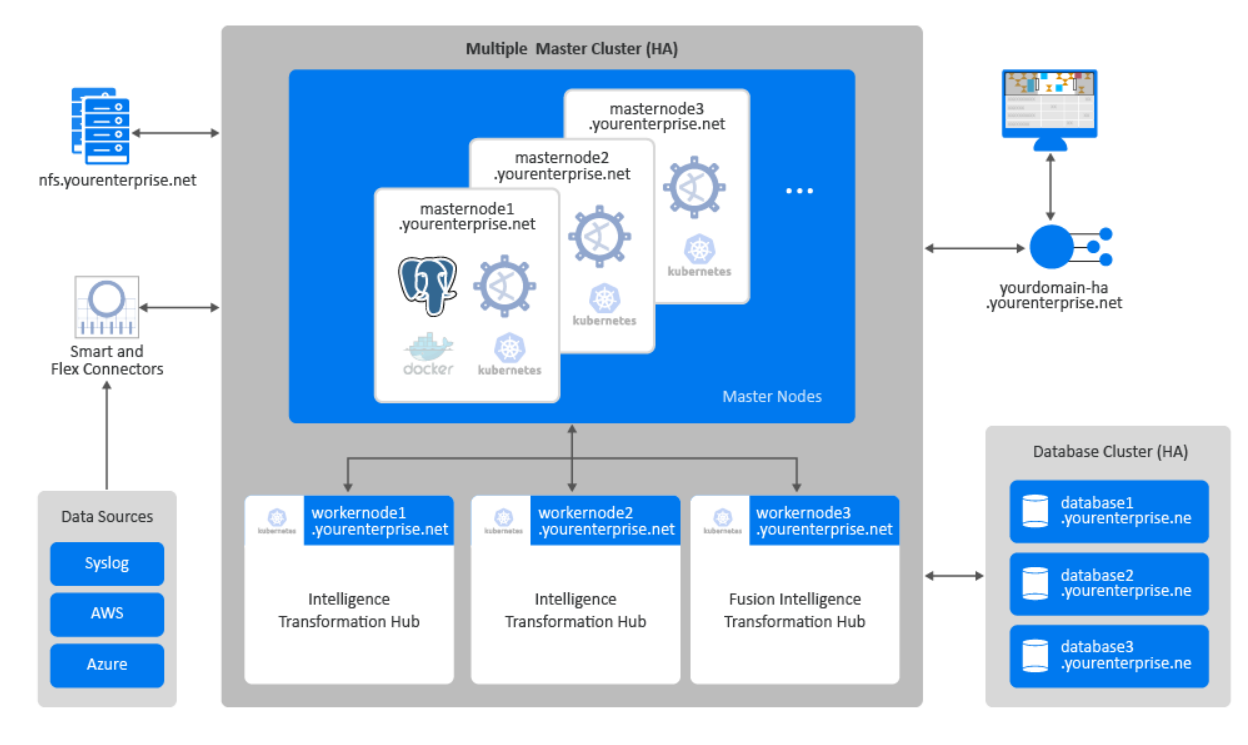

*Figure 1. Example deployment of Intelligence in a high-availability cluster*

## <span id="page-34-1"></span>Characteristics of this Scenario

This scenario has the following characteristics:

- The Kubernetes cluster has three master nodes and three worker nodes, so that it can tolerate a failure of a single master and still maintain master node quorum.
- A FQDN hostname for a virtual IP is used so that clients accessing master nodes have a single reliable hostname to connect to that will shift to whatever is the current primary master node. For example, yourdomain-ha.yourenterprise.net.
- Transformation Hub's Kafka and ZooKeeper are deployed to all worker nodes with data replication enabled (1 original, 1 copy) so that they can tolerate a failure of a single node and still remain operational.
- Intelligence services, as well as Transformation Hub's platform and processing services, are allocated across all worker nodes so that, if one of the nodes fails, Kubernetes can move all of the components to the other node and still remain operational.
- Fusion is allocated to a single worker node.
- For the NFS configuration, use an NFS server that has high availability capabilities so that it is not a single point of failure.
- The database cluster has three nodes with data replication enabled (1 original and 1 copy) so that it can tolerate a failure of a single node and remain operational.

## <span id="page-35-0"></span>Guidance for Node Configuration

The following table provides guidance for deploying the capabilities across multiple nodes to support a large workload.

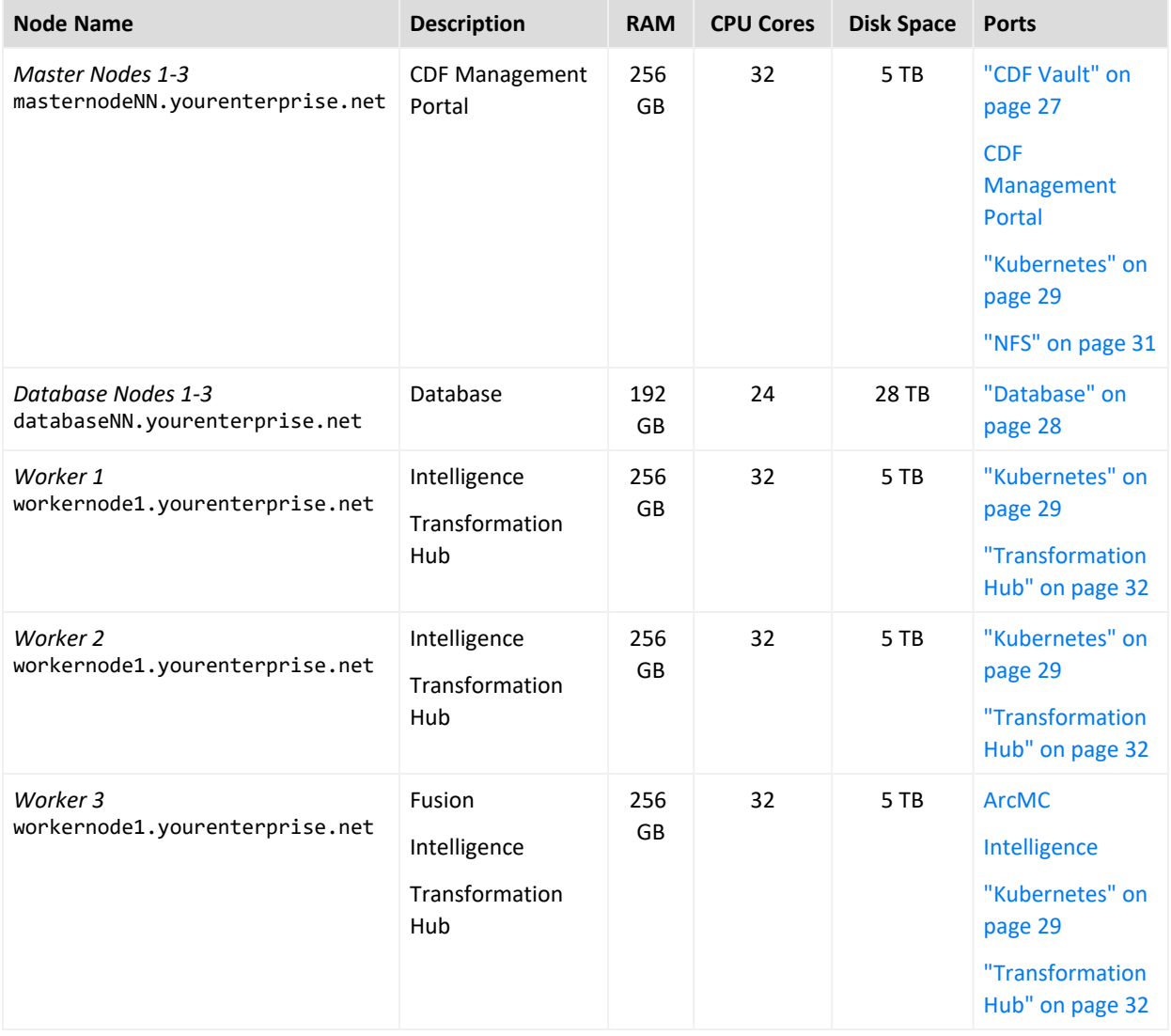

# <span id="page-36-0"></span>Single Master, Multiple Workers, and a High-availability Database

In this scenario, which **deploys Intelligence with high availability on the ArcSight Database**, you have a single master node connected to three worker nodes and a database cluster. This scenario supports an environment with modest EPS and minimal number of nodes. However, it allows for futher scaling with multiple worker nodes. Each worker node runs on a separate, dedicated, connected host. All nodes have the same operating system, such as CentOS 7.8.

- <sup>l</sup> **Diagram of this [Scenario](#page-37-0)**
- <sup>l</sup> **[Characteristics](#page-37-1) of this Scenario**
- <sup>l</sup> **Guidance for Node [Configuration](#page-38-0)**

You can run this configuration in development and testing. This the recommended configuration for having a highly available database.

If this scenario resembles your intended deployment, you might want to use the exampleinstall- config- intelligence- scale\_ db.yaml config file with the ArcSight Platform Installer. See ["Configuring](https://www.microfocus.com/documentation/arcsight/arcsight-platform-21.1/as_platform_admin_guide/index.html#deployment_manual/platform_configure_cap.htm?Highlight=Configuring%20the%20Deployed%20Capabilities) the Deployed Capabilities" in the *[Administrator's](https://www.microfocus.com/documentation/arcsight/arcsight-platform-21.1/as_platform_admin_guide/index.html) Guide for ArcSight [Platform](https://www.microfocus.com/documentation/arcsight/arcsight-platform-21.1/as_platform_admin_guide/index.html)*.

You need a minimum of nine physical or VM environments: three dedicated master nodes, three or more dedicated worker nodes, and a database cluster. You also need a customerprovisioned, highly-available NFS server (External NFS) and an SMTP server.

## <span id="page-37-0"></span>Diagram of this Scenario

*Figure 1. Example deployment of Intelligence and Recon*

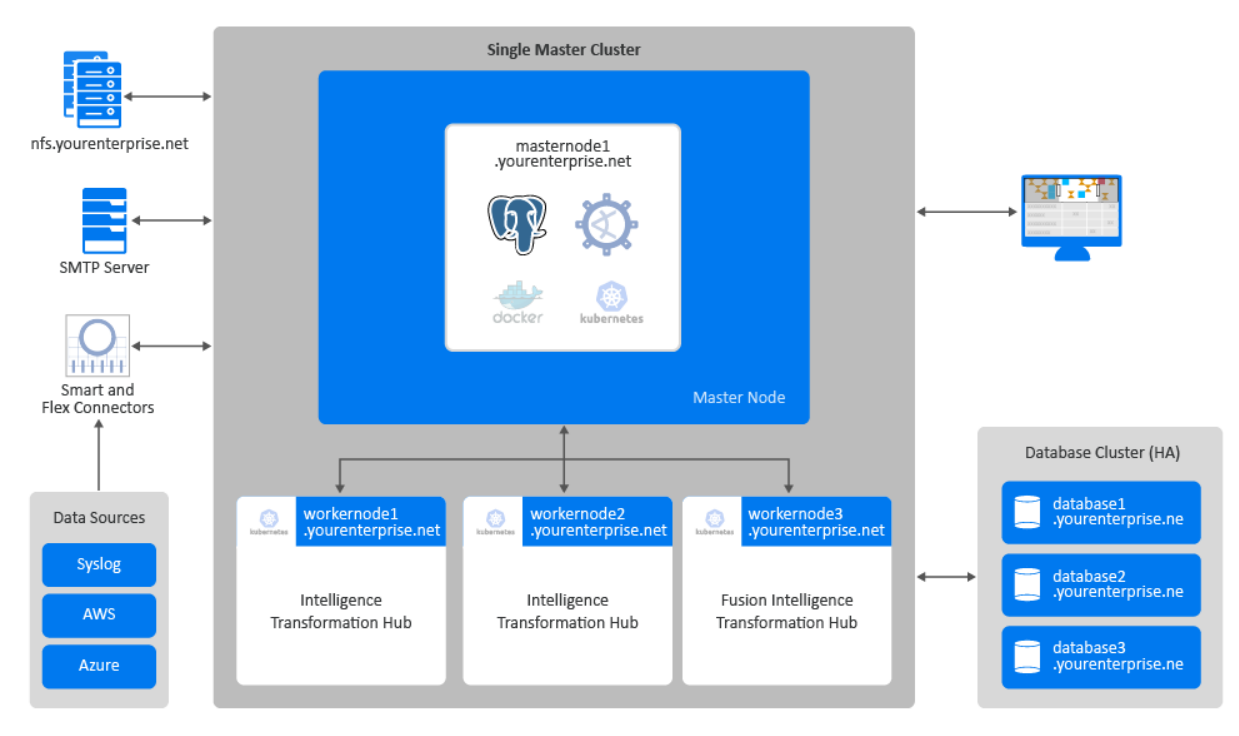

## <span id="page-37-1"></span>Charcteristics of this Scenario

This scenario has the following characteristics:

- The Kubernetes cluster overall is not highly available since it is deployed with only one master node.
- A FQDN hostname for a virtual IP is used so that clients accessing master nodes have a single reliable hostname to connect to that will shift to whatever is the current primary master node. For example, yourdomain-ha.yourenterprise.net.
- Transformation Hub's Kafka and ZooKeeper are deployed to all worker nodes with data replication enabled (1 original, 1 copy) so that they can tolerate a failure of a single node and still remain operational.
- Transformation Hub's ZooKeeper is deployed to all worker nodes with data replication across the nodes so that it can tolerate a failure of a single node and still remain operational.
- Intelligence services, Fusion, and Transformation Hub's platform and processing services are allocated across all worker nodes so that, if one of the nodes fails, Kubernetes can move all of the components to the other node and still remain operational.
- The database cluster has three nodes with data replication enabled (1 original and 1 copy) so that it can tolerate a failure of a single node and remain operational.
- For the NFS configuration, use an NFS server that has high availability capabilities so that it is not a single point of failure.

## <span id="page-38-0"></span>Guidance for Node Configuration

The following table provides guidance for deploying the Intelligence across multiple nodes to support a medium workload.

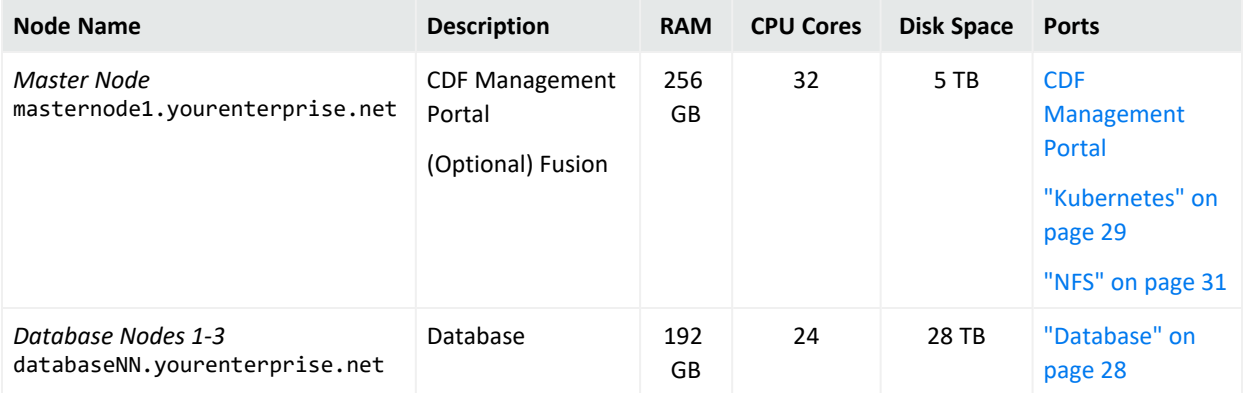

![](_page_39_Picture_375.jpeg)

## <span id="page-39-0"></span>Everything on a Single Node

In this scenario, which **deploys ESM Command Center on a single node**, you have the master and worker node co-located. You can include ArcSight SOAR as an optional capability on the same node.

- Diagram of this [Scenario](#page-40-0)
- Scenario [Characteristics](#page-40-1)
- **.** Guidance for Node [Configuration](#page-41-0)

You can run this configuration in development and testing environments.

If this scenario resembles your intended deployment, you might want to use the exampleinstall-config-esm\_cmd\_center-single-node.yaml config file with the ArcSight Platform Installer. See ["Configuring](https://www.microfocus.com/documentation/arcsight/arcsight-platform-21.1/as_platform_admin_guide/index.html#deployment_manual/platform_configure_cap.htm?Highlight=Configuring%20the%20Deployed%20Capabilities) the Deployed Capabilities" in the *[Administrator's](https://www.microfocus.com/documentation/arcsight/arcsight-platform-21.1/as_platform_admin_guide/index.html) Guide for ArcSight [Platform](https://www.microfocus.com/documentation/arcsight/arcsight-platform-21.1/as_platform_admin_guide/index.html)*. The configuration in the example file describes a single-node deployment, but you can add more worker nodes to the file.

You need a minimum of one physical or VM environment to support master, worker, and NFS server on a single node. If you intend to install ESM Manager on the same machine, install ESM Manager first. ESM Manager uses port 8443, so master-api-ssl-port is set to a different port to avoid a conflict.

## <span id="page-40-0"></span>Diagram of this Scenario

*Figure 2. Example deployment of ESM Command Center on a single node*

![](_page_40_Picture_5.jpeg)

## <span id="page-40-1"></span>Characteristics of this Scenario

This scenario has the following characteristics:

• The Kubernetes cluster has a single node to which you deploy ESM Command Center, Fusion, and (optionally) SOAR.

> Having a single master node creates a single point of failure. As a result, if you intend to add worker nodes, this configuration is not recommended for high availability (HA) environments.

- FIPS 140 mode is enabled.
- For the NFS configuration, an NFS server that has high availability capabilities so that it is not a single point of failure.

## <span id="page-41-0"></span>Guidance for Node Configuration

The following table provides guidance for deploying ESM Command Center and associatd capabilities on a single node to support a small workload.

![](_page_41_Picture_378.jpeg)

# Send Documentation Feedback

If you have comments about this document, you can contact the [documentation](mailto:Documentation-Feedback@microfocus.com?subject=Feedback on ArcSight Platform ArcSight Platform Technical Requirements (21.1)) team by email. If an email client is configured on this computer, click the link above and an email window opens with the following information in the subject line:

#### **Feedback on ArcSight Platform Technical Requirements (ArcSight Platform 21.1)**

Just add your feedback to the email and click send.

If no email client is available, copy the information above to a new message in a web mail client, and send your feedback to Documentation-Feedback@microfocus.com.

We appreciate your feedback!

## **Legal Notices**

#### **Copyright Notice**

© Copyright 2001 - 2021 Micro Focus or one of its affiliates

Confidential computer software. Valid license from Micro Focus required for possession, use or copying. The information contained herein is subject to change without notice.

The only warranties for Micro Focus products and services are set forth in the express warranty statements accompanying such products and services. Nothing herein should be construed as constituting an additional warranty. Micro Focus shall not be liable for technical or editorial errors or omissions contained herein.

No portion of this product's documentation may be reproduced or transmitted in any form or by any means, electronic or mechanical, including photocopying, recording, or information storage and retrieval systems, for any purpose other than the purchaser's internal use, without the express written permission of Micro Focus.

Notwithstanding anything to the contrary in your license agreement for Micro Focus ArcSight software, you may reverse engineer and modify certain open source components of the software in accordance with the license terms for those particular components. See below for the applicable terms.

U.S. Governmental Rights. For purposes of your license to Micro Focus ArcSight software, "commercial computer software" is defined at FAR 2.101. If acquired by or on behalf of a civilian agency, the U.S. Government acquires this commercial computer software and/or commercial computer software documentation and other technical data subject to the terms of the Agreement as specified in 48 C.F.R. 12.212 (Computer Software) and 12.211 (Technical Data) of the Federal Acquisition Regulation ("FAR") and its successors. If acquired by or on behalf of any agency within the Department of Defense ("DOD"), the U.S. Government acquires this commercial computer software and/or commercial computer software documentation subject to the terms of the Agreement as specified in 48 C.F.R. 227.7202-3 of the DOD FAR Supplement ("DFARS") and its successors. This U.S. Government Rights Section 18.11 is in lieu of, and supersedes, any other FAR, DFARS, or other clause or provision that addresses government rights in computer software or technical data.